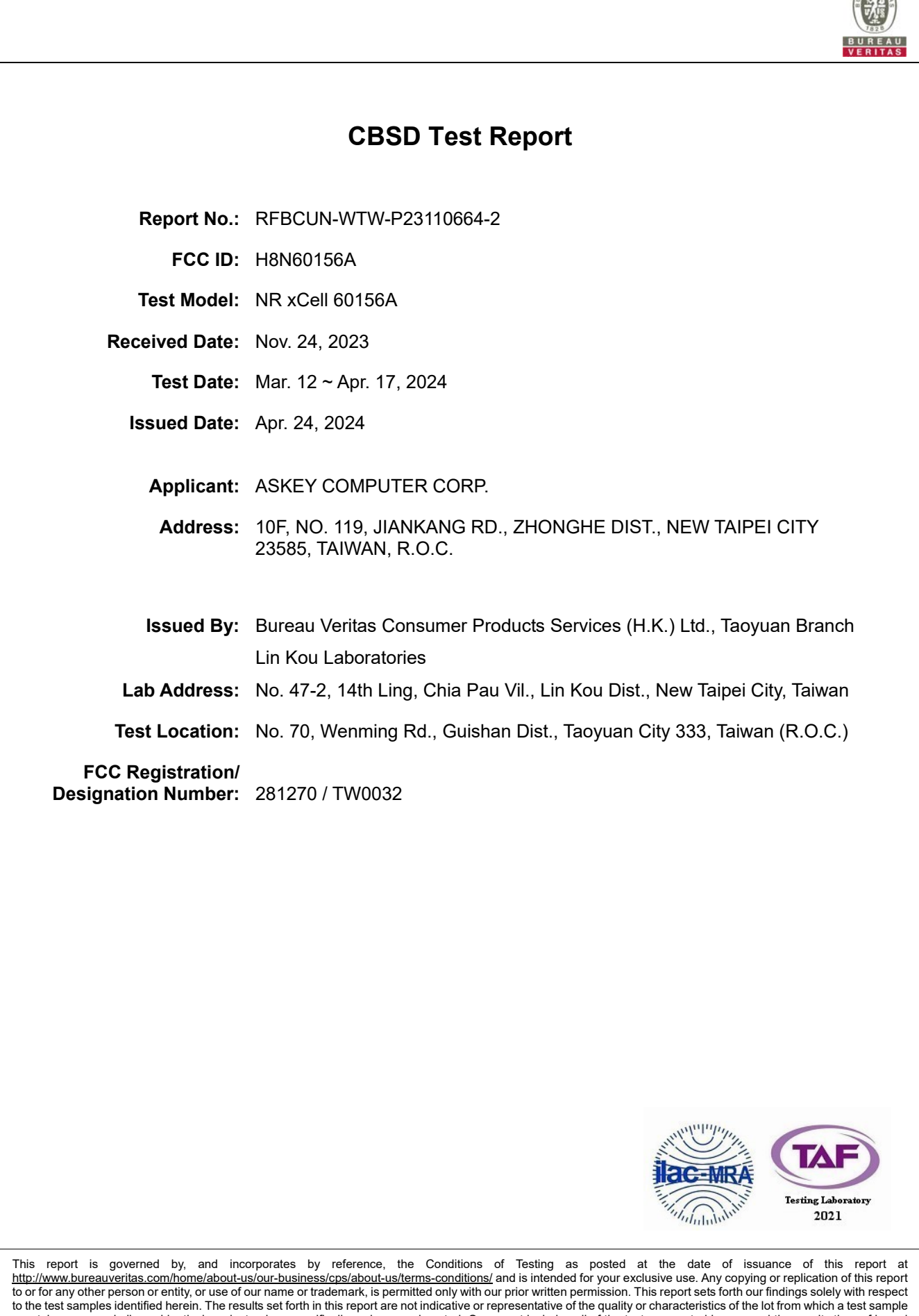

was taken or any similar or identical product unless specifically and expressly noted. Our report includes all of the tests requested by you and the results thereof based<br>upon the information that you provided to us. Measu acceptance criteria without taking measurement uncertainty into account, unless otherwise requested in writing. You have 60 days from date of issuance of this report to notify us of any material error or omission caused by our negligence or if you require measurement uncertainty; provided, however, that such notice shall be in writing and shall specifically address the issue you wish to raise. A failure to raise such issue within the prescribed time shall constitute your unqualified acceptance of the completeness of this report, the tests conducted and the correctness of the report contents.

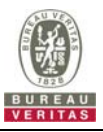

## **Table of Contents**

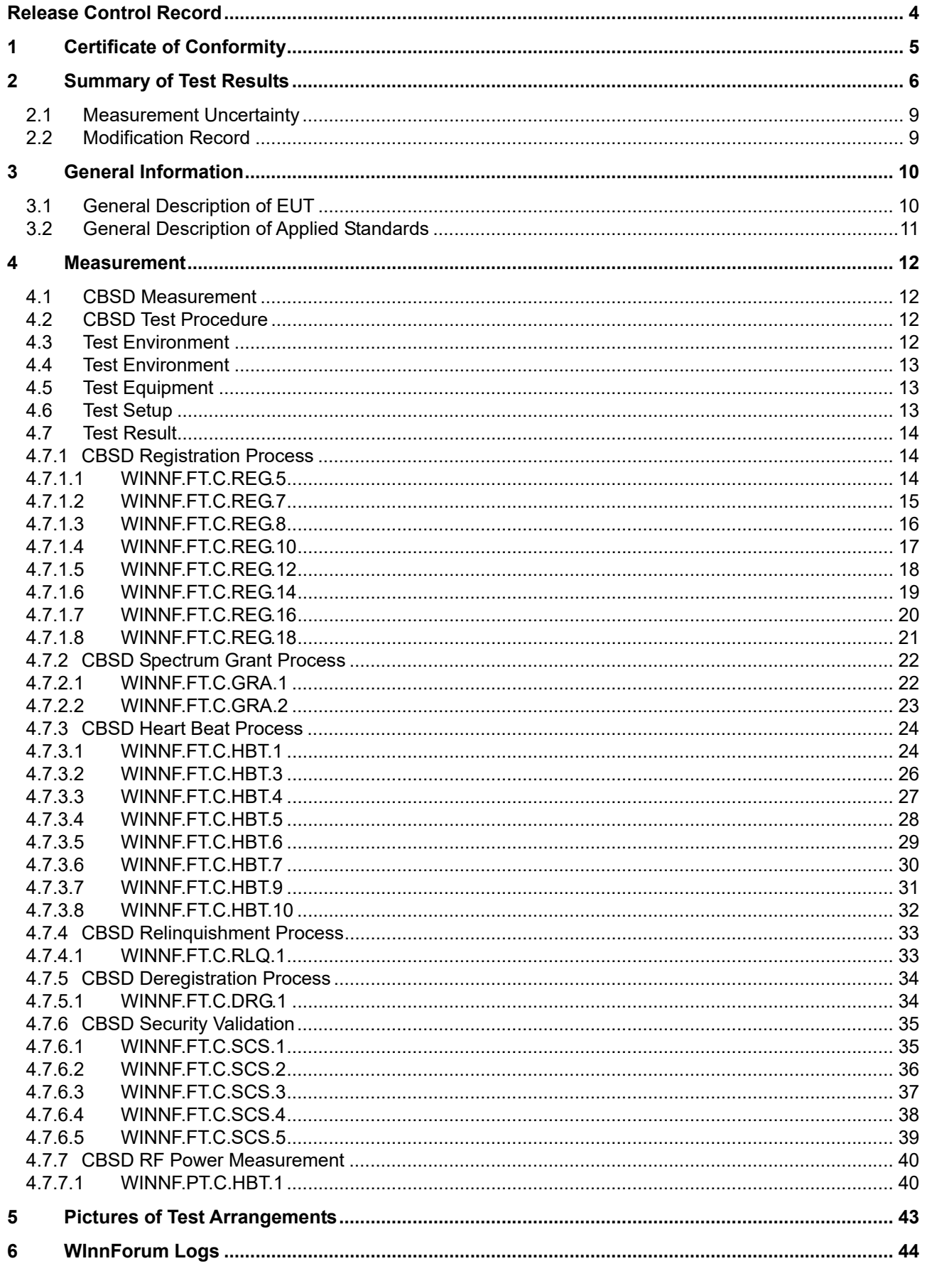

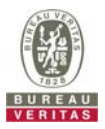

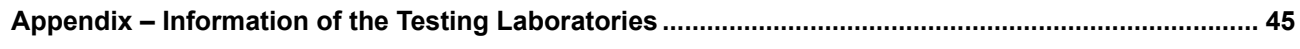

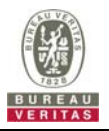

## **Release Control Record**

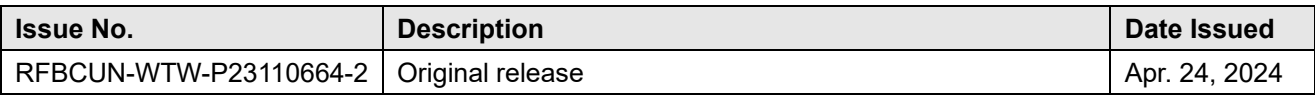

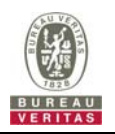

#### **1 Certificate of Conformity**

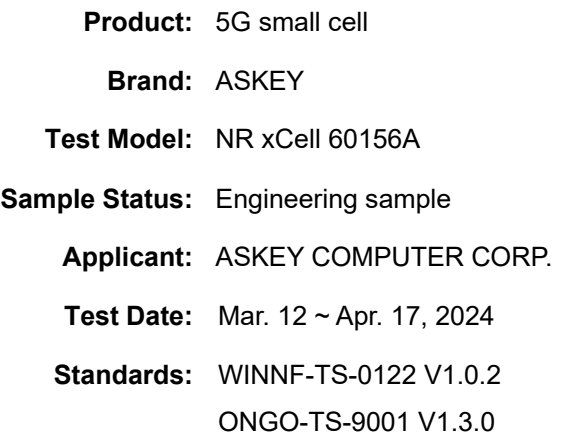

The above equipment has been tested by **Bureau Veritas Consumer Products Services (H.K.) Ltd., Taoyuan Branch**, and found compliance with the requirement of the above standards. The test record, data evaluation & Equipment Under Test (EUT) configurations represented herein are true and accurate accounts of the measurements of the sample's RF characteristics under the conditions specified in this report.

Prepared by : Pethe Uner , Date: <u>Apr. 24, 2024</u>

Pettie Chen / Senior Specialist

Approved by :  $\frac{1}{2}$  evem.  $\frac{1}{2}$  in , Date: <u>Apr. 24, 2024</u>

Jeremy Lin / Project Engineer

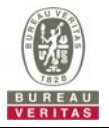

## **2 Summary of Test Results**

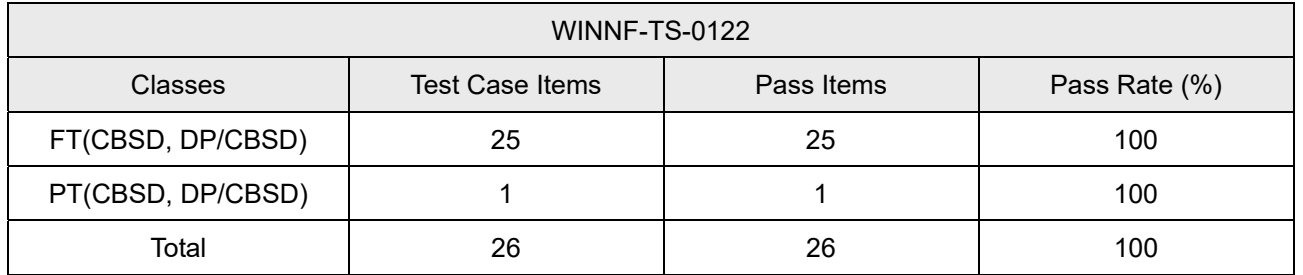

Note:

1. Functional Test (FT): Test to validate the conformance of the Protocols and functionalities implemented in the CBSD/DP UUT to the requirements developed by WInnForum and supporting FCC/DoD requirements.

2. Field/Performance Test (PT): Test to check the capability of the CBSD/DP UUT to support various traffic models and actual operations in the field.

Supported Features in details:

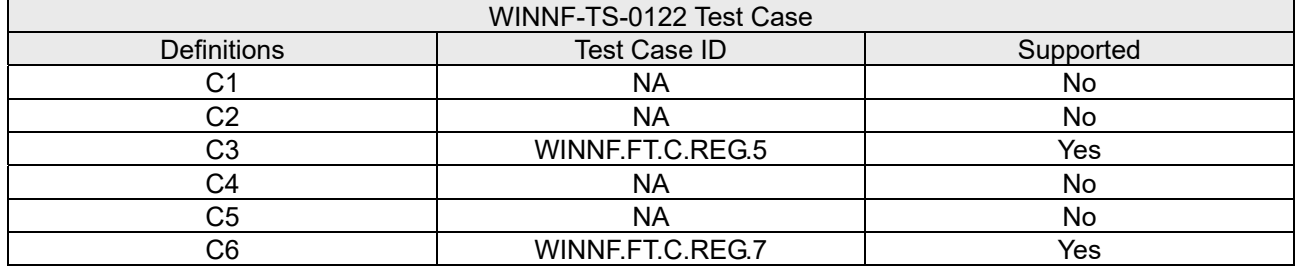

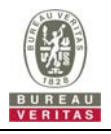

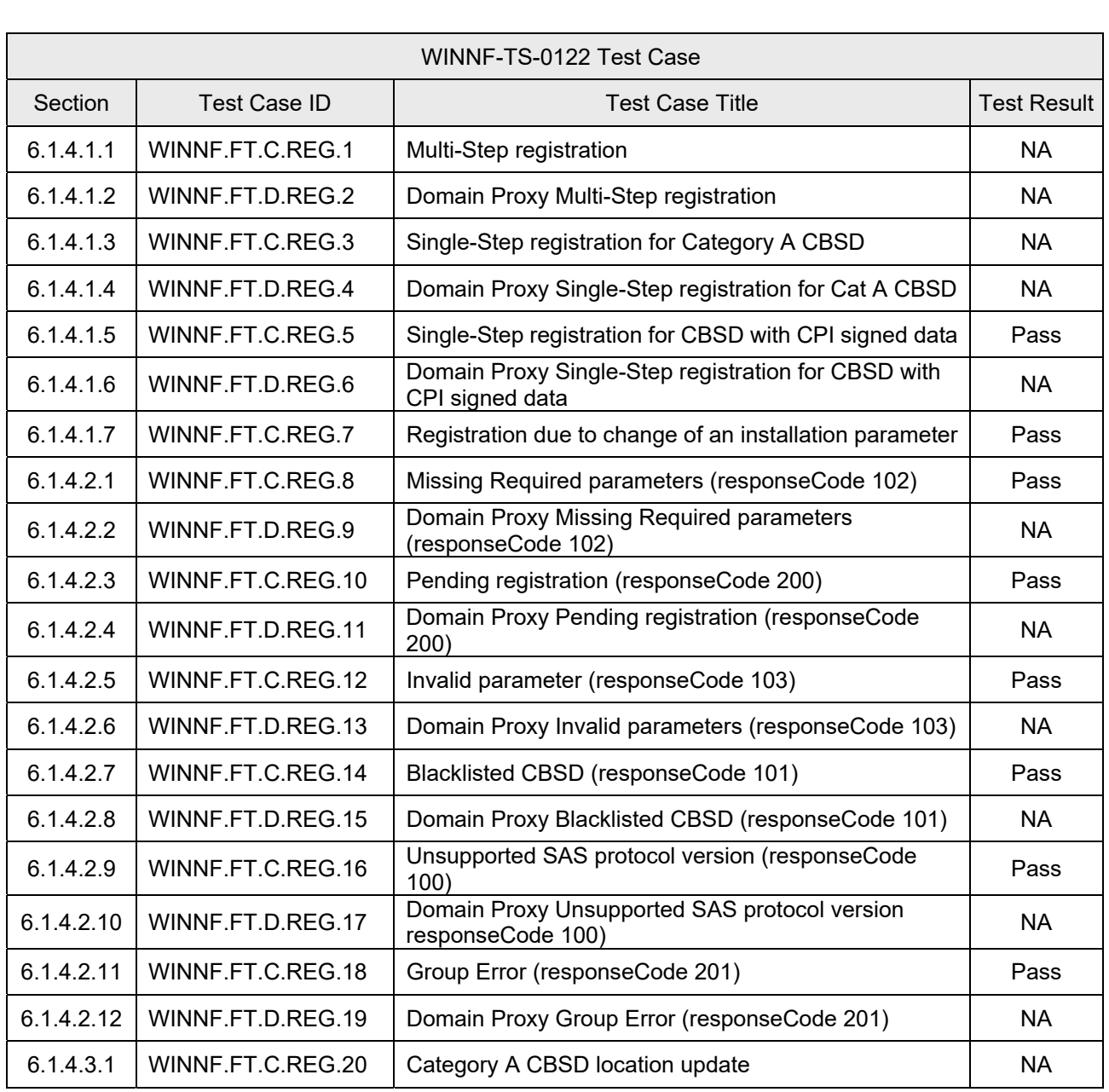

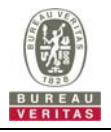

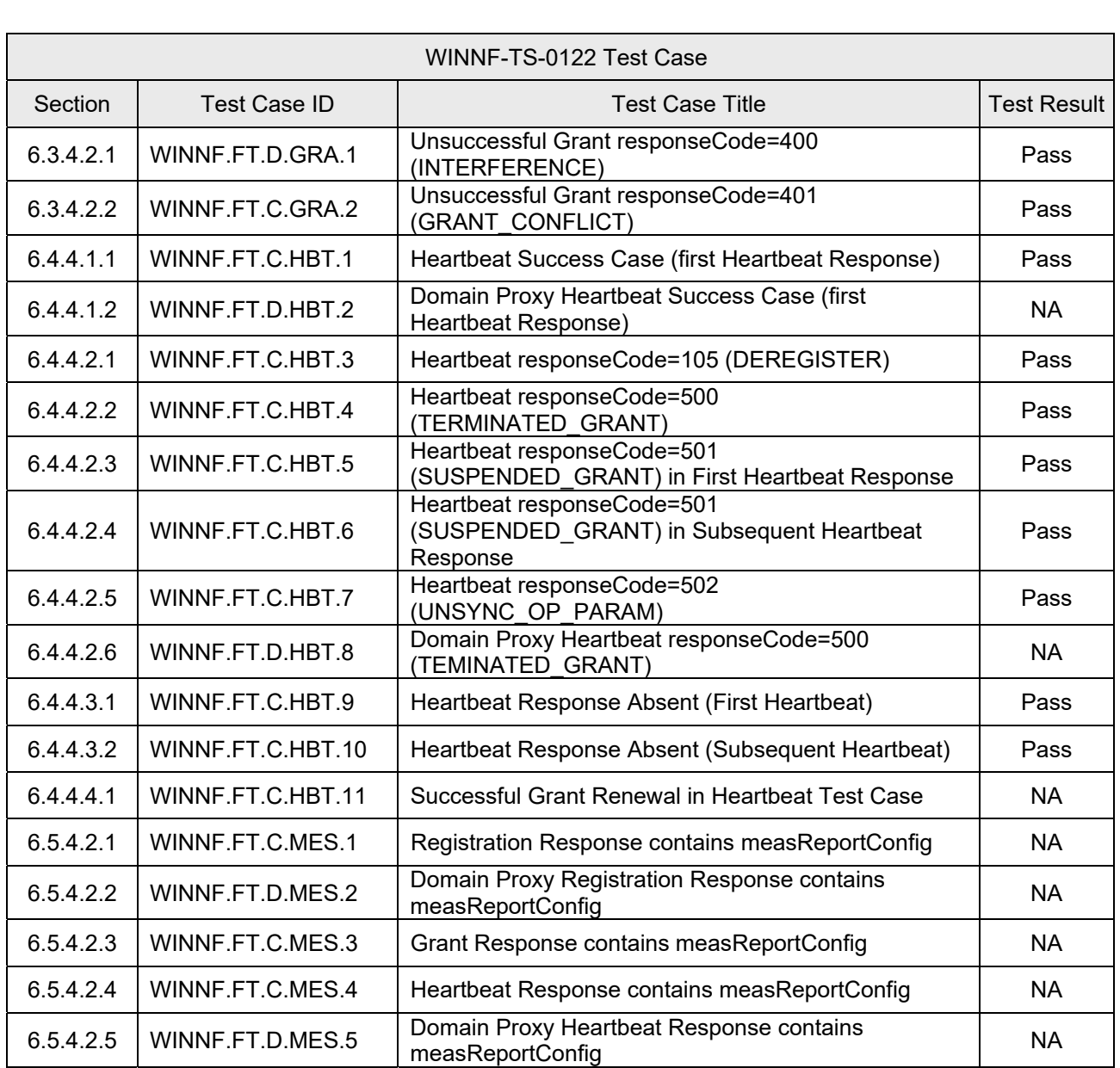

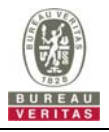

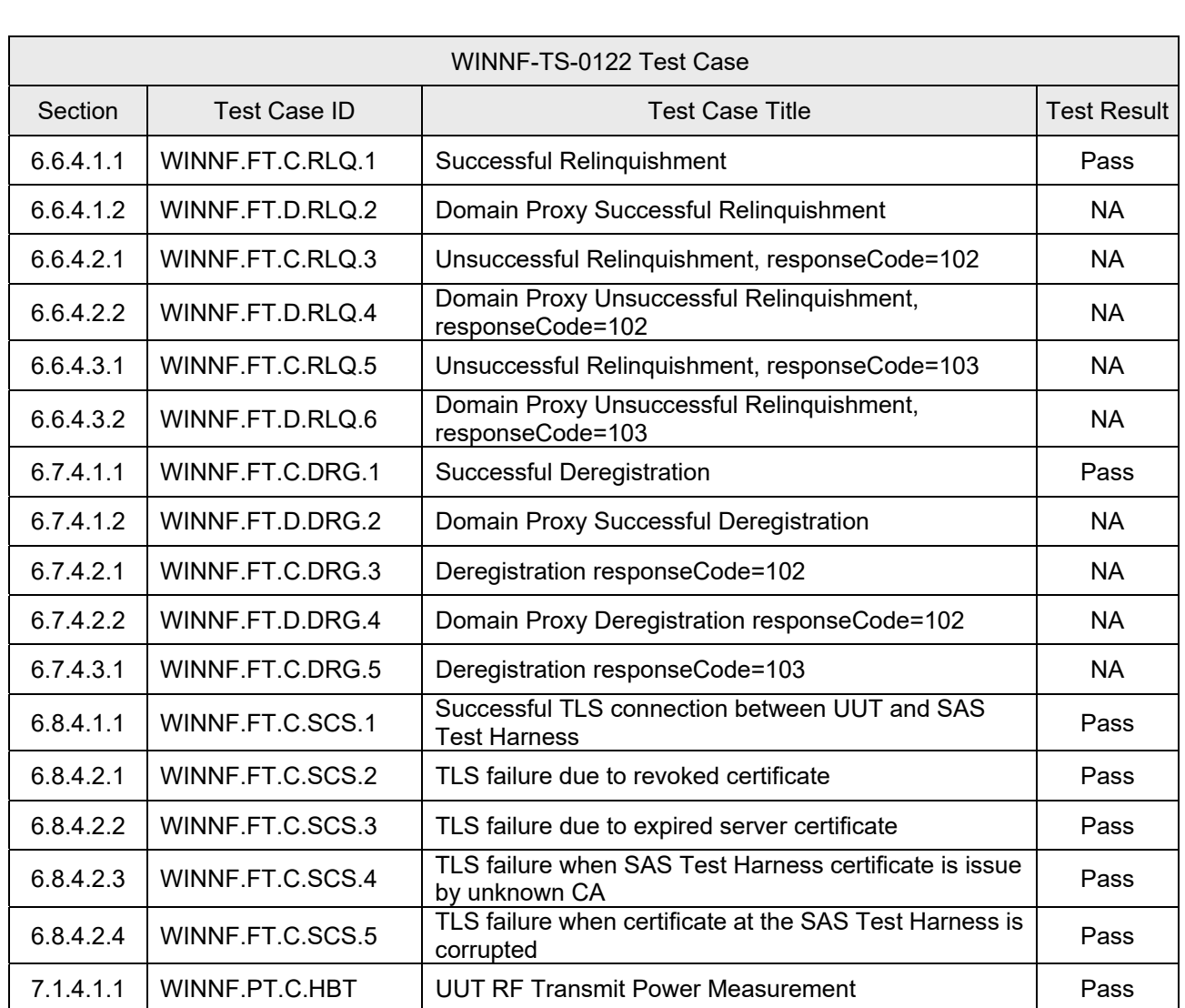

Note: Section as per WINNF-TS-0122 If the product as tested complies with the specification, the UUT is deemed to comply with the standard and is deemed a "Pass" grade. If not "Fail" grade is issued. Where "NA" is stated this means the test case is not applicable.

#### **2.1 Measurement Uncertainty**

Where relevant, the following measurement uncertainty levels have been estimated for tests performed on the UUT as specified in CISPR 16-4-2:

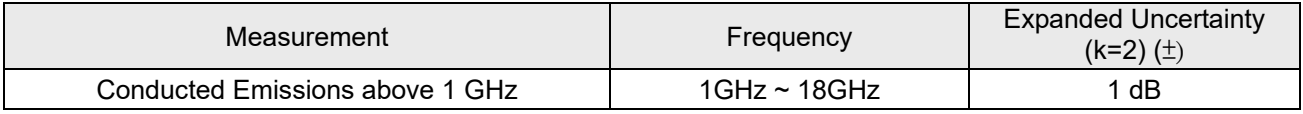

# **2.2 Modification Record**

There were no modifications required for compliance.

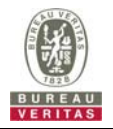

## **3 General Information**

## **3.1 General Description of EUT**

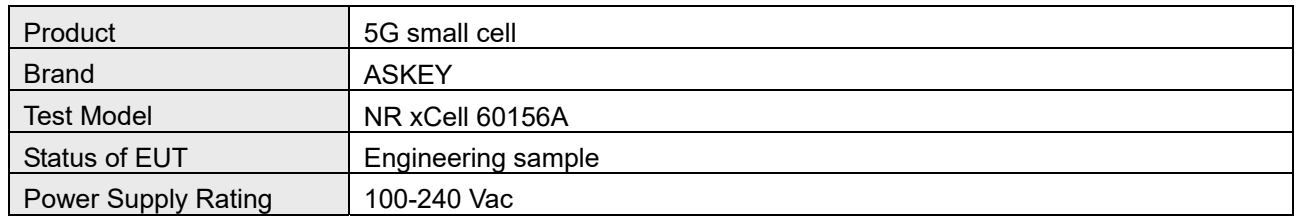

#### Note:

1. The EUT contains following accessory devices.

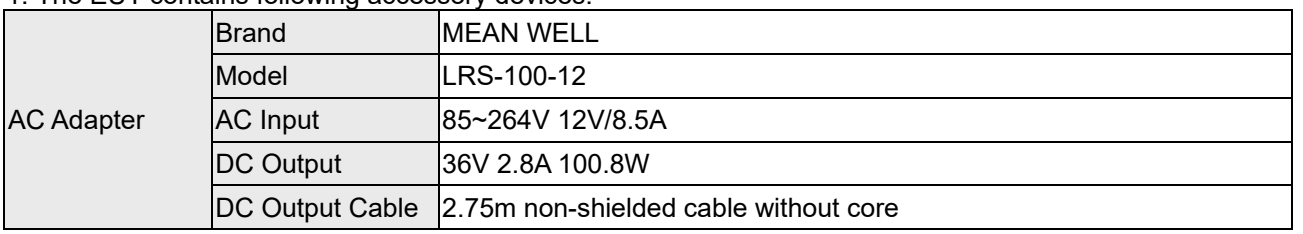

## 2. The antenna information is listed as below.

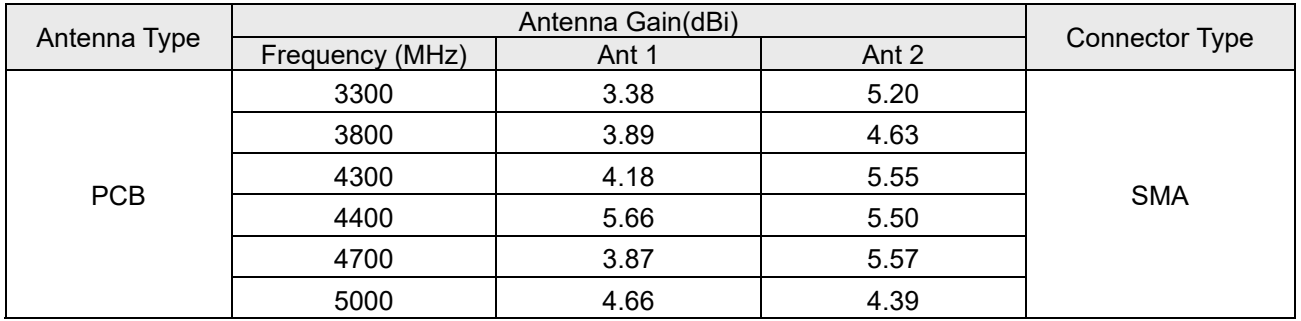

\* Detail antenna specification please refer to antenna datasheet and/or antenna measurement report.

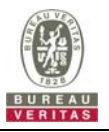

## **3.2 General Description of Applied Standards**

The UUT is a BTS-CBSD product. According to the specifications of the manufacturer, it must comply with the requirements of the following standards and references:

#### **Test standard:**

FCC 47 CFR Part 96

All test items have been performed and recorded as per the above standards.

#### **References Test Guidance:**

KDB 940660 D01 Part 96 CBRS Eqpt v03

All test items have been performed as a reference to the above KDB test guidance.

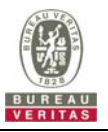

#### **4 Measurement**

#### **4.1 CBSD Measurement**

The CBSD shall validate and ensure that the Conformance and Performance Test results from compliance with SAS functional requirements.

#### **4.2 CBSD Test Procedure**

- a. Connect the UUT to SAS Test Harness system and RF Test instruments via the CBSD interface and RF components. The highest level is set to test configuration.
- b. UUT shall be UTC time synchronized
- c. The frequency band is granted and set as UUT supported Modulation and Channels, transmitted power of the UUT according to it granted parameters from the SAS Test Harness.
- d. Each test case results was recorded and validated by SAS Test Harness system and RF instruments test cases was recorded test results from SAS Test Harness system.

#### **4.3 Test Environment**

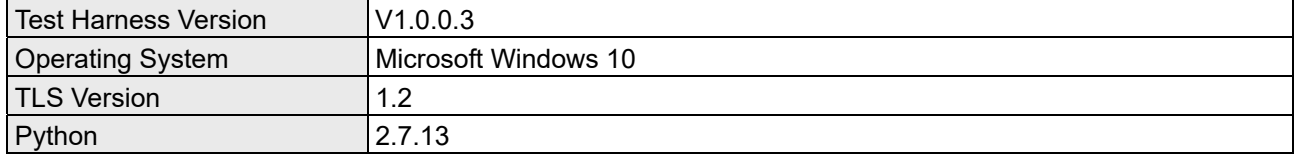

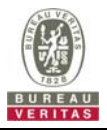

## **4.4 Test Environment**

#### **Test Condition**

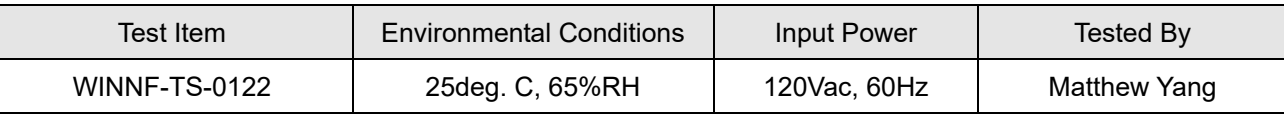

## **4.5 Test Equipment**

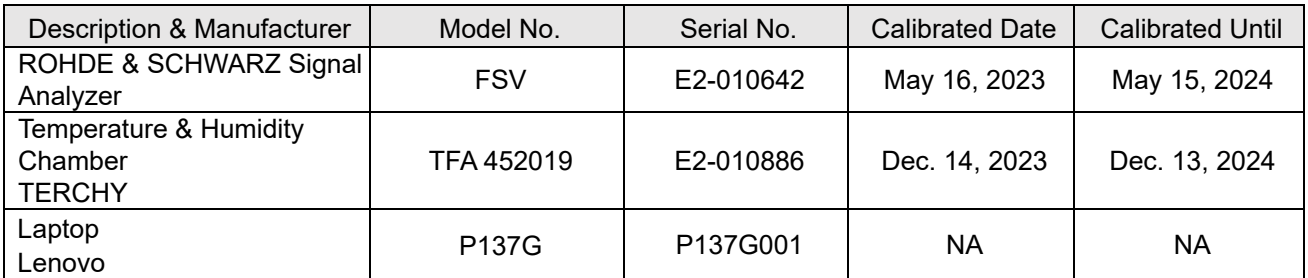

**NOTE:** 1. The test was performed in WM-OVEN Test Room.

 2. The calibration interval of the above test instruments is 12 months and the calibrations are traceable to NML/ROC and NIST/USA.

#### **4.6 Test Setup**

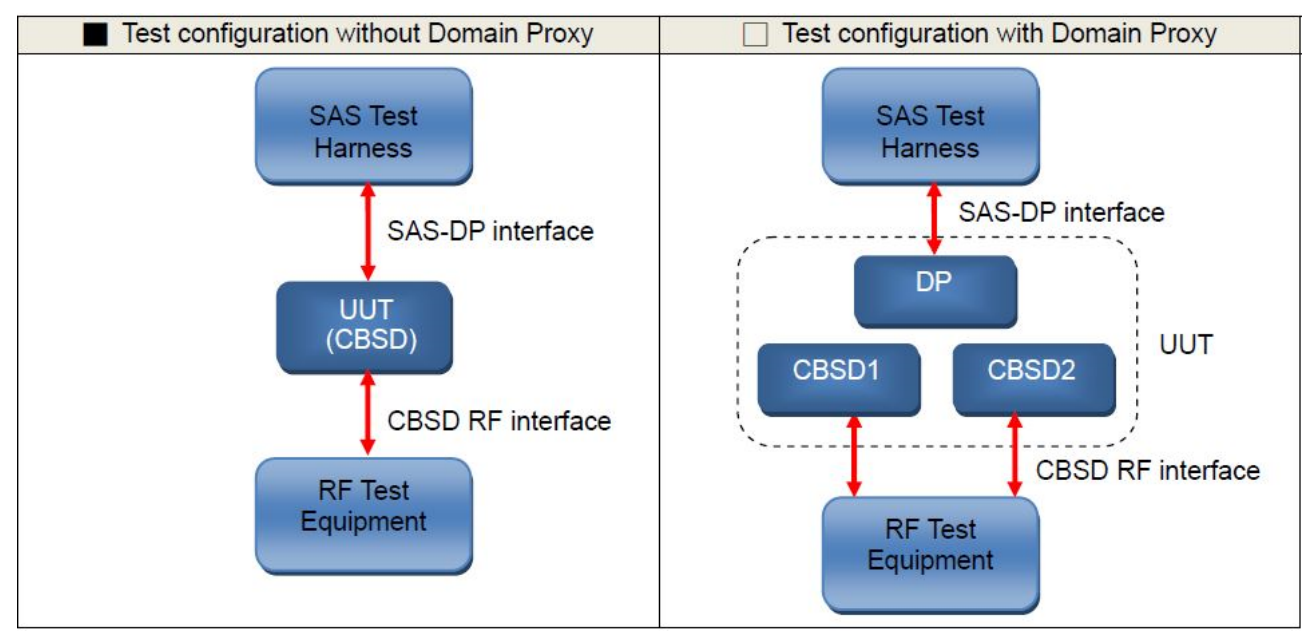

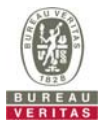

#### **4.7 Test Result**

## **4.7.1 CBSD Registration Process**

#### **4.7.1.1 WINNF.FT.C.REG.5**

## ■Test Case ID : WINNF.FT.C.REG.5

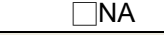

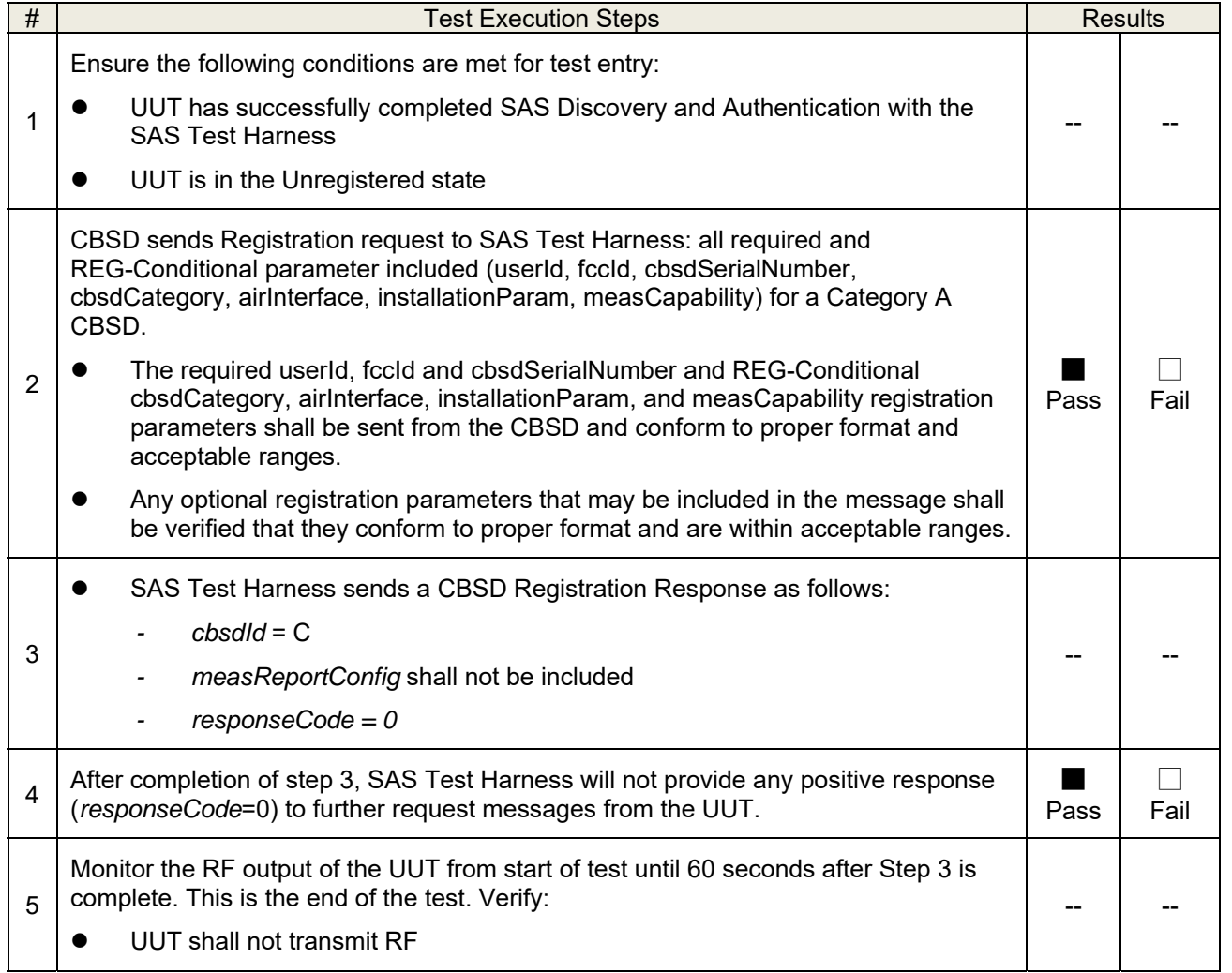

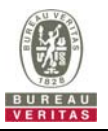

# **4.7.1.2 WINNF.FT.C.REG.7**

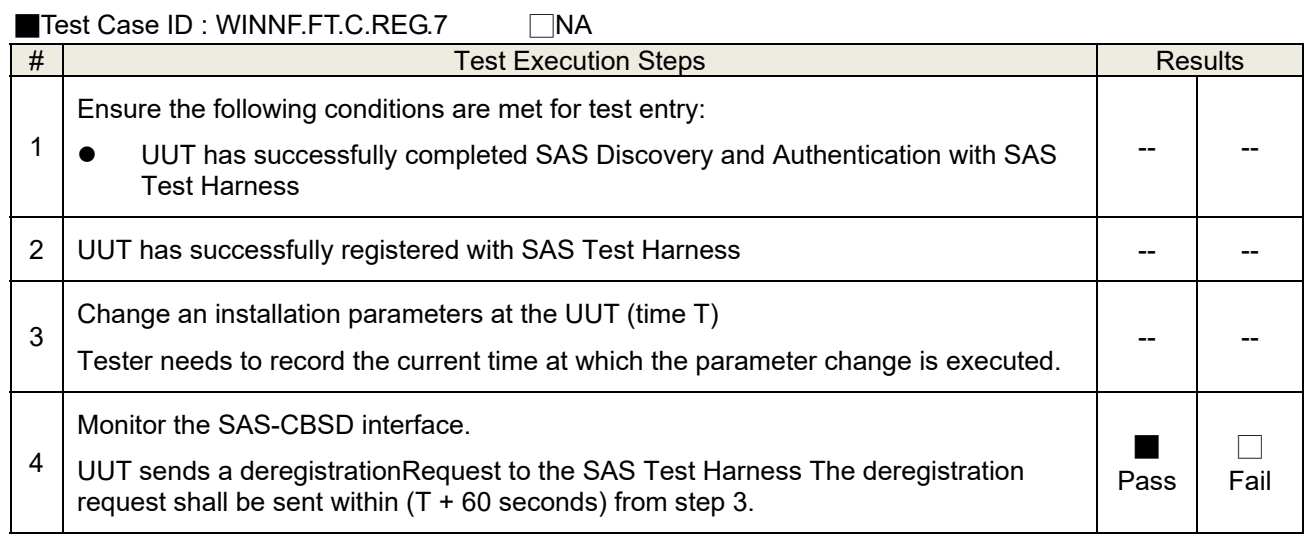

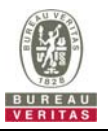

# **4.7.1.3 WINNF.FT.C.REG.8**

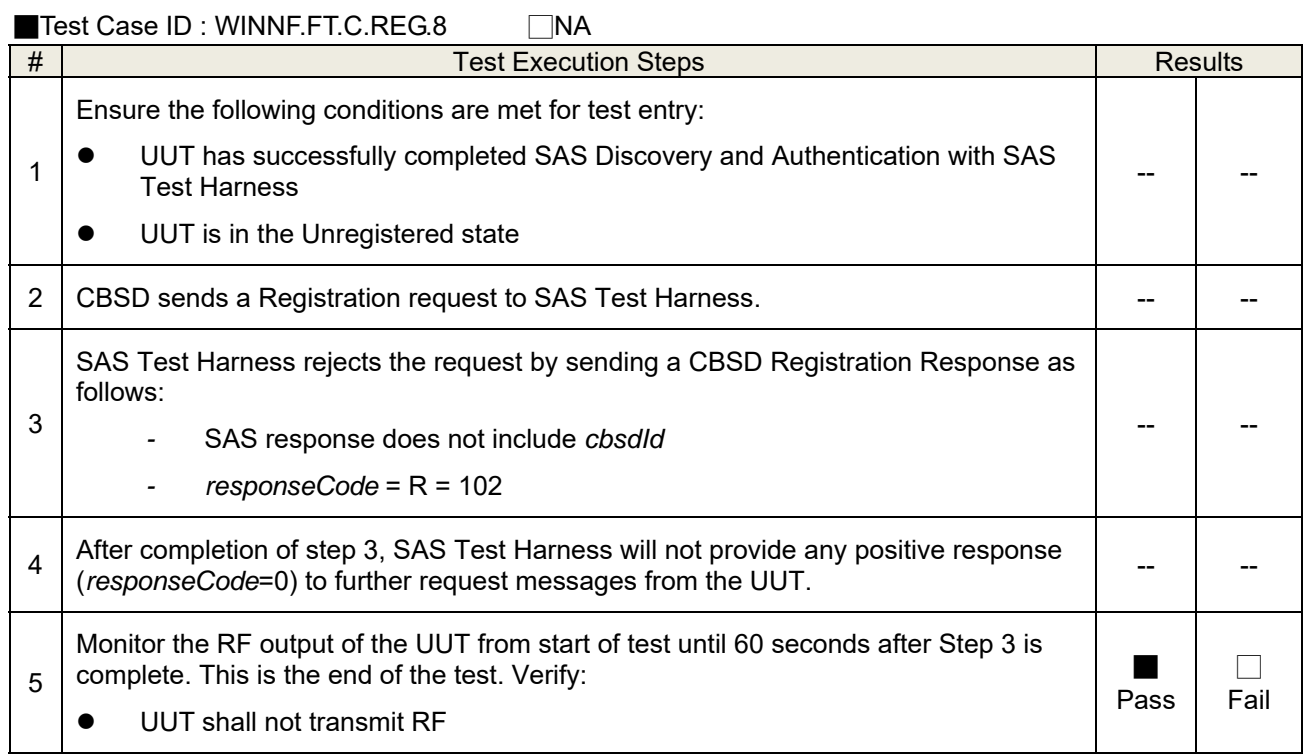

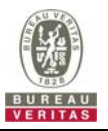

# **4.7.1.4 WINNF.FT.C.REG.10**

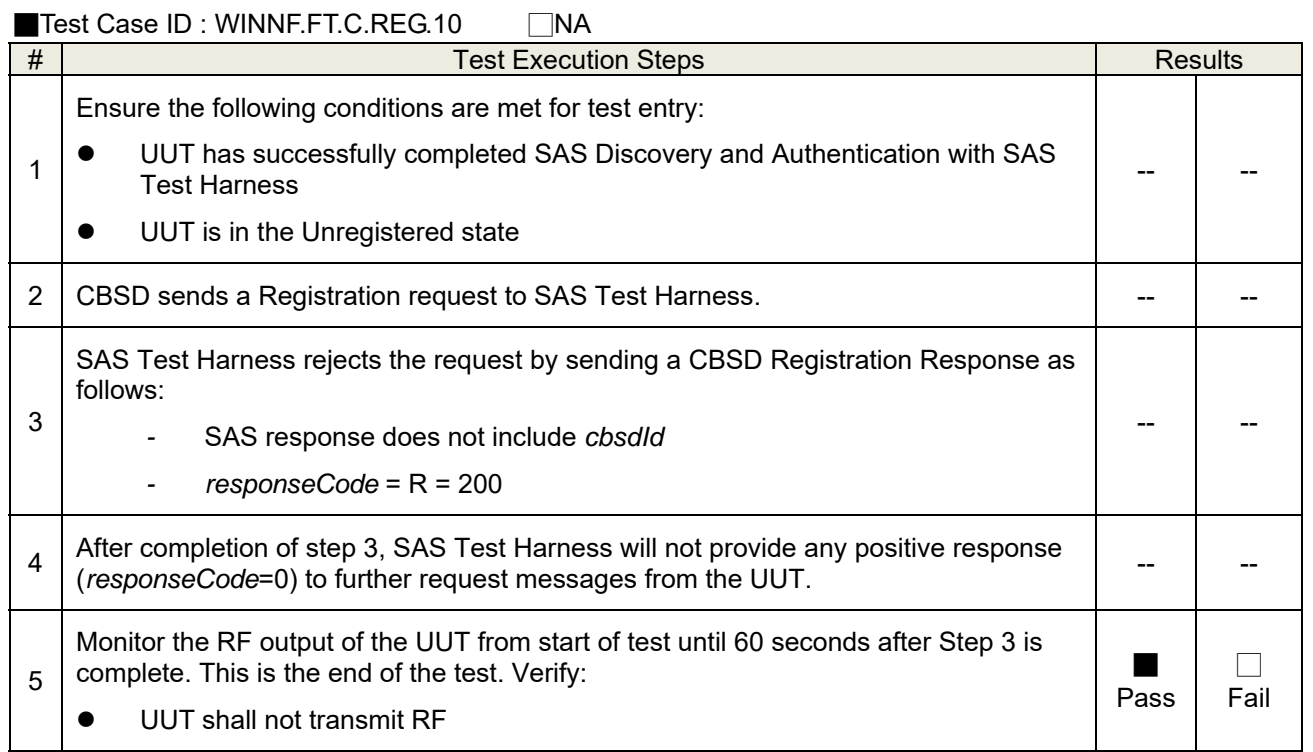

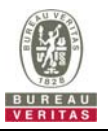

# **4.7.1.5 WINNF.FT.C.REG.12**

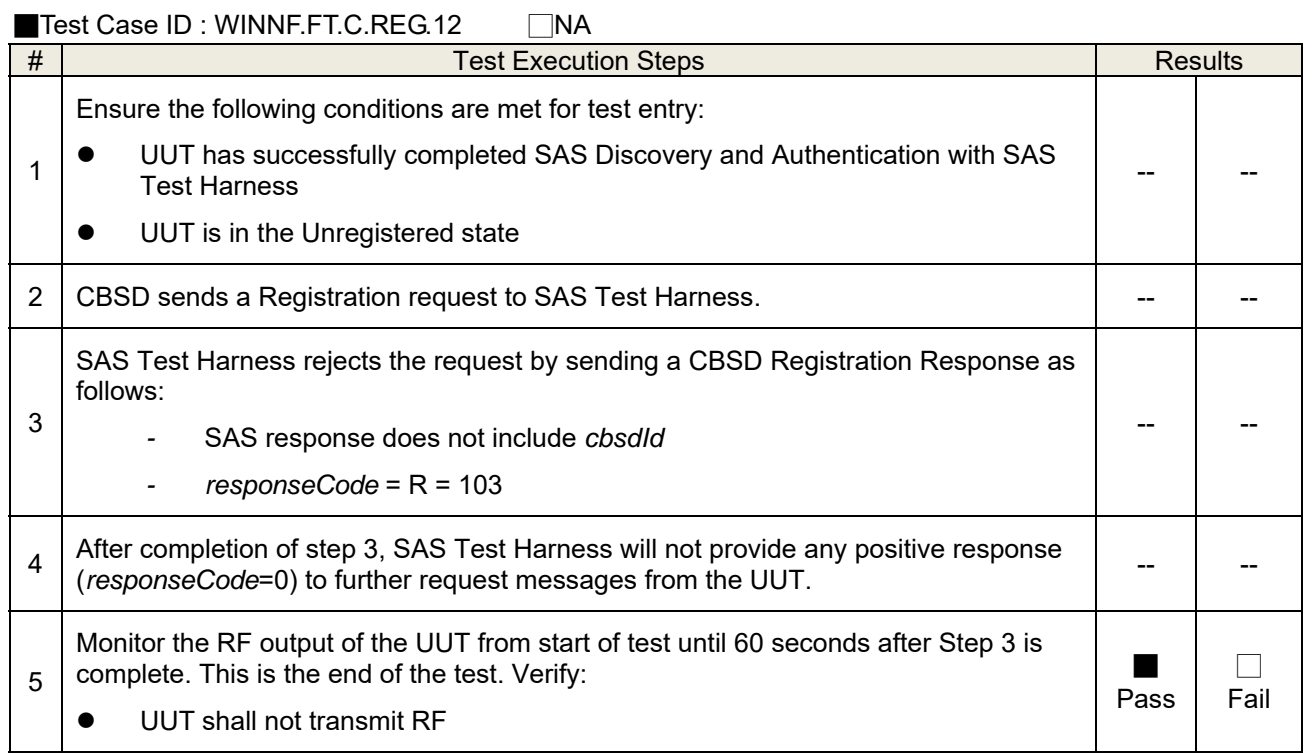

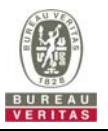

# **4.7.1.6 WINNF.FT.C.REG.14**

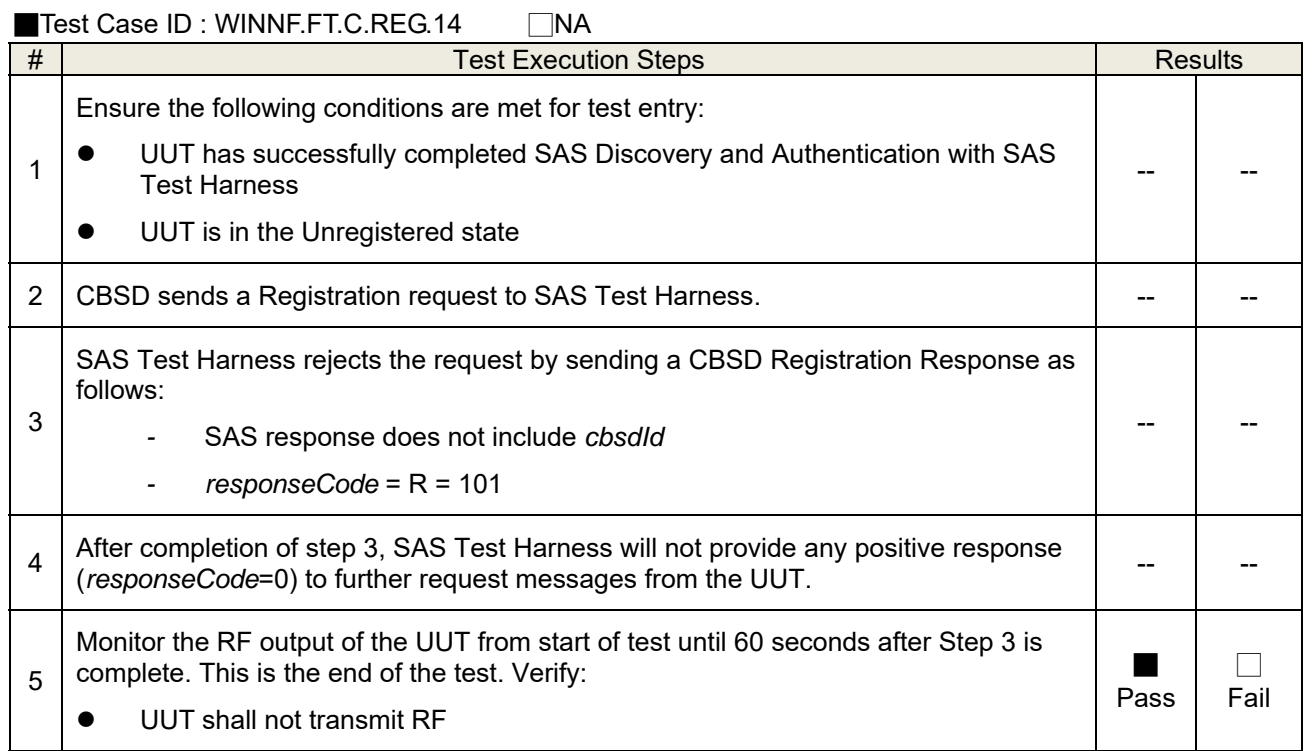

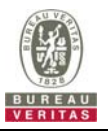

# **4.7.1.7 WINNF.FT.C.REG.16**

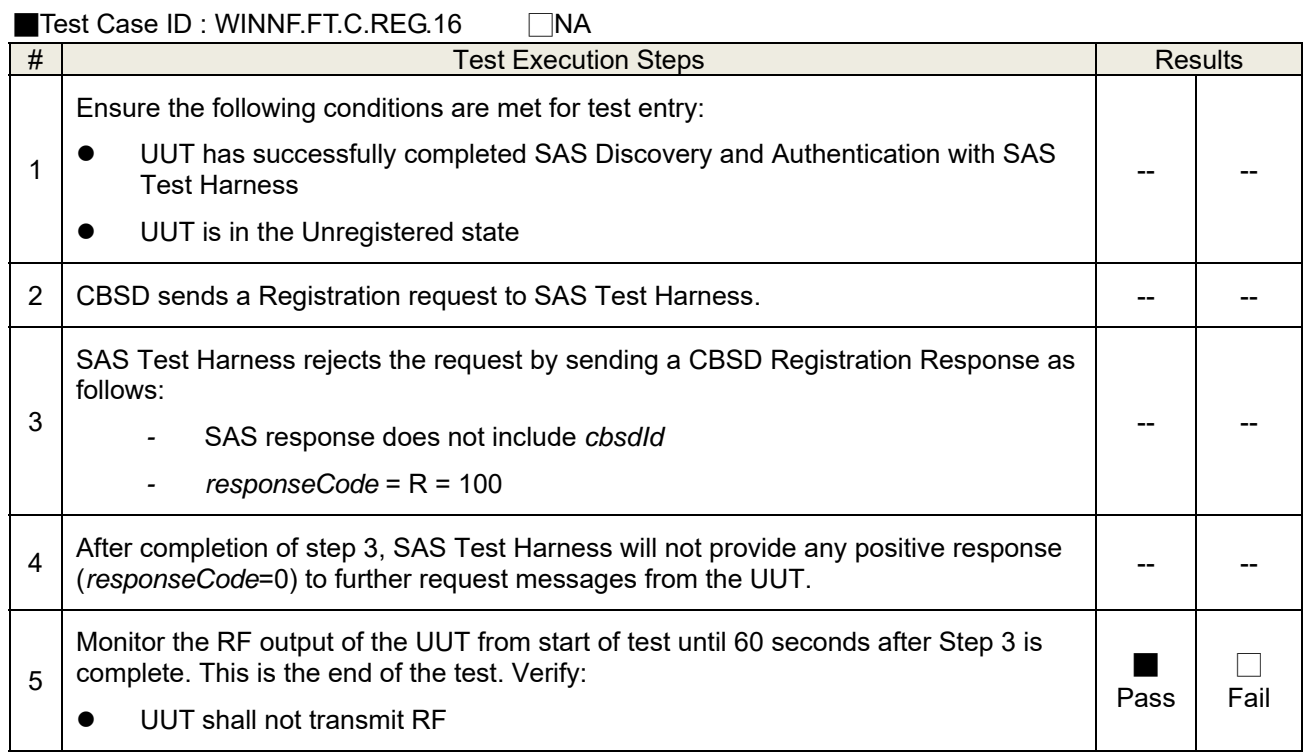

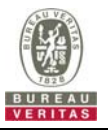

## **4.7.1.8 WINNF.FT.C.REG.18**

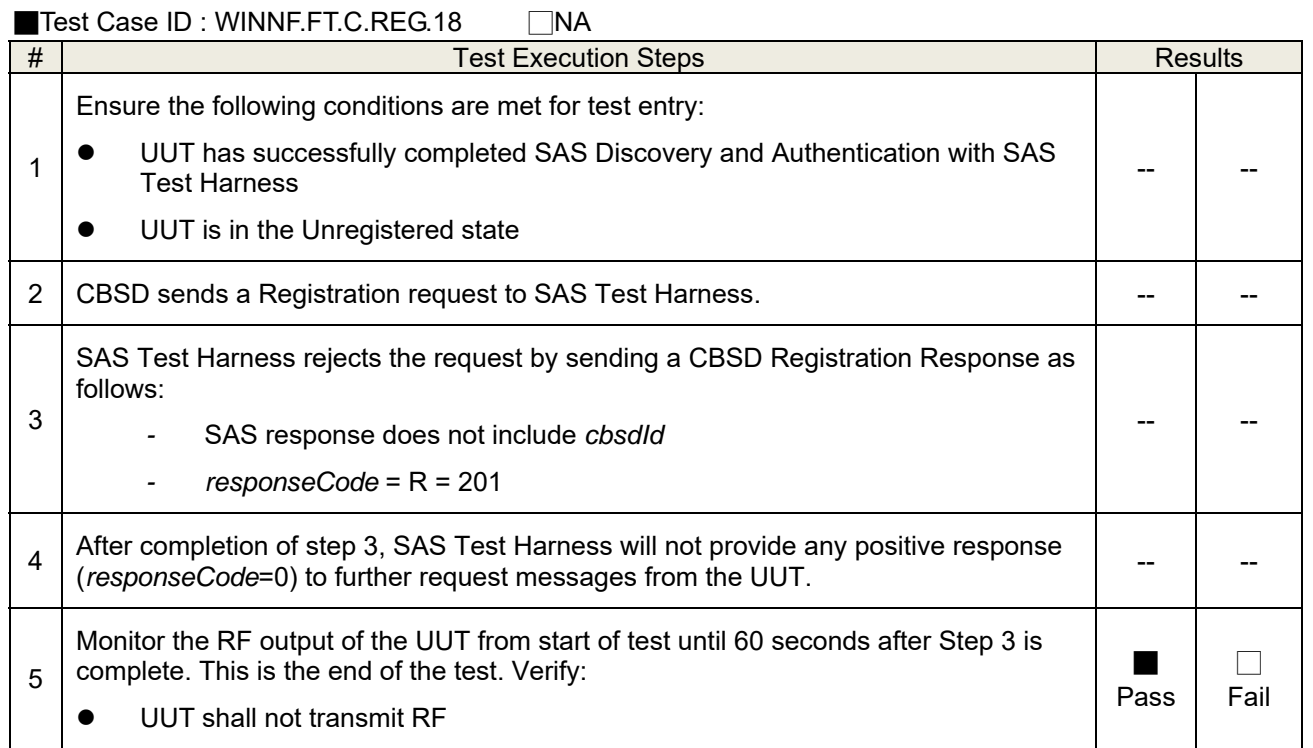

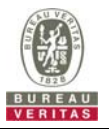

## **4.7.2 CBSD Spectrum Grant Process**

## **4.7.2.1 WINNF.FT.C.GRA.1**

■Test Case ID · WINNF FT C GRA 1 □NA

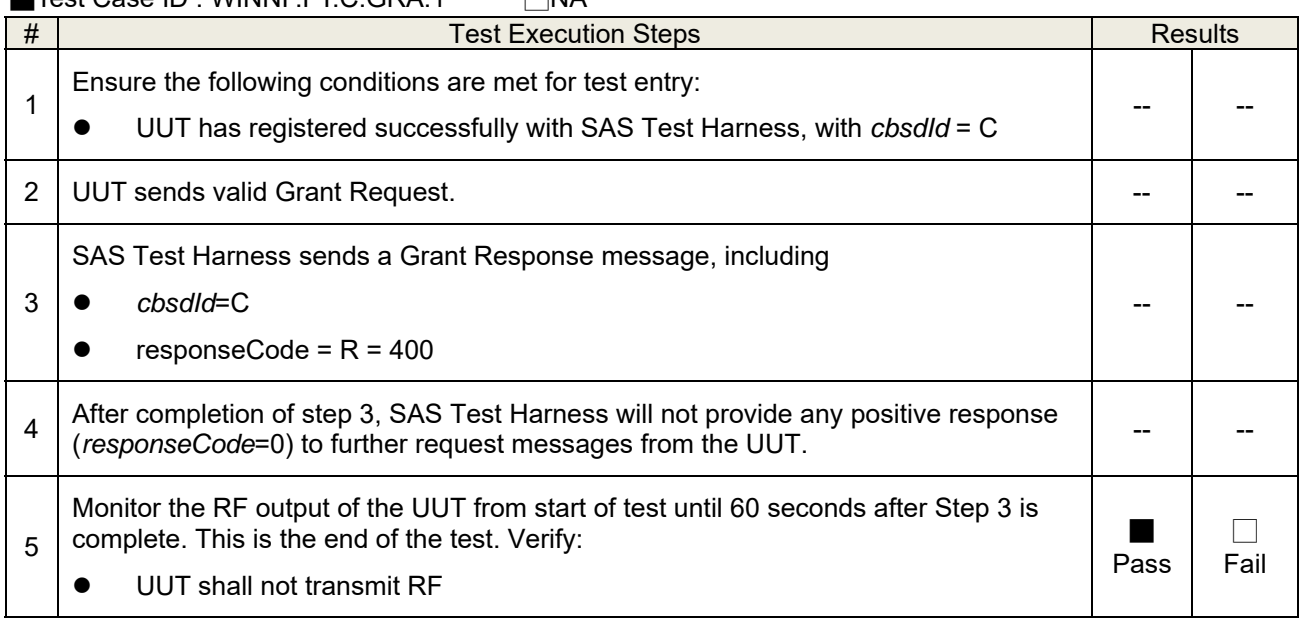

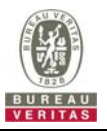

# **4.7.2.2 WINNF.FT.C.GRA.2**

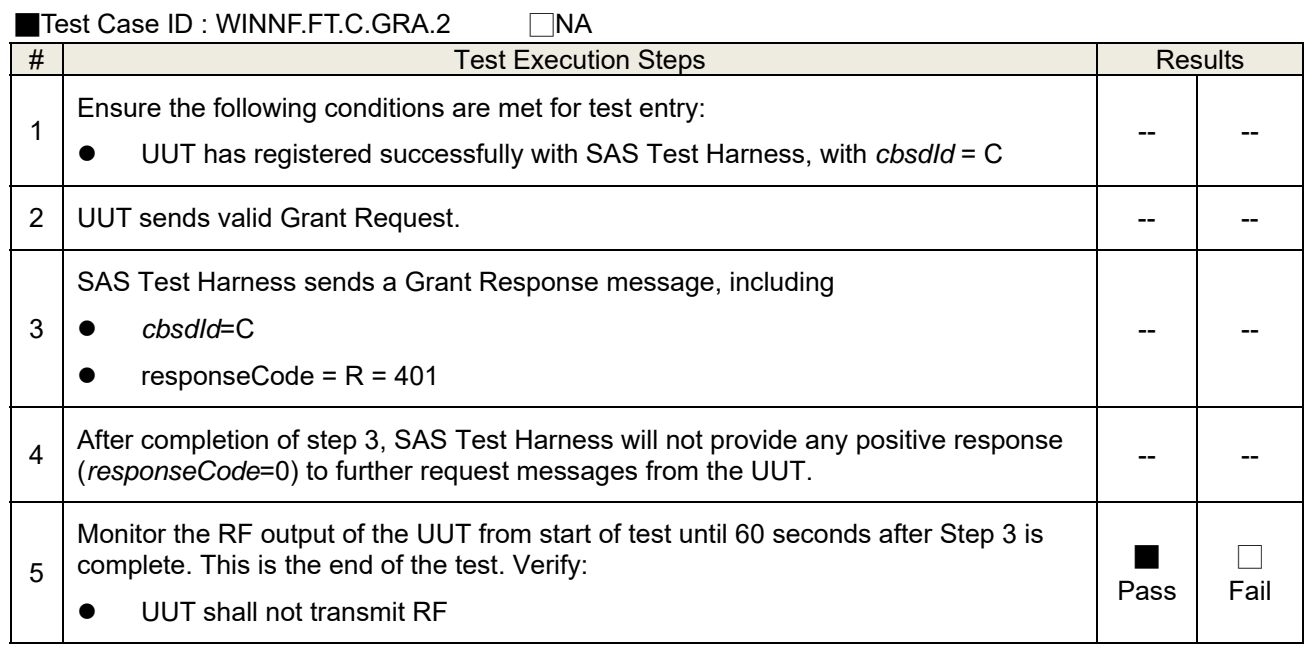

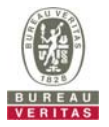

## **4.7.3 CBSD Heart Beat Process**

## **4.7.3.1 WINNF.FT.C.HBT.1**

■Test Case ID : WINNF.FT.C.HBT.1 □NA

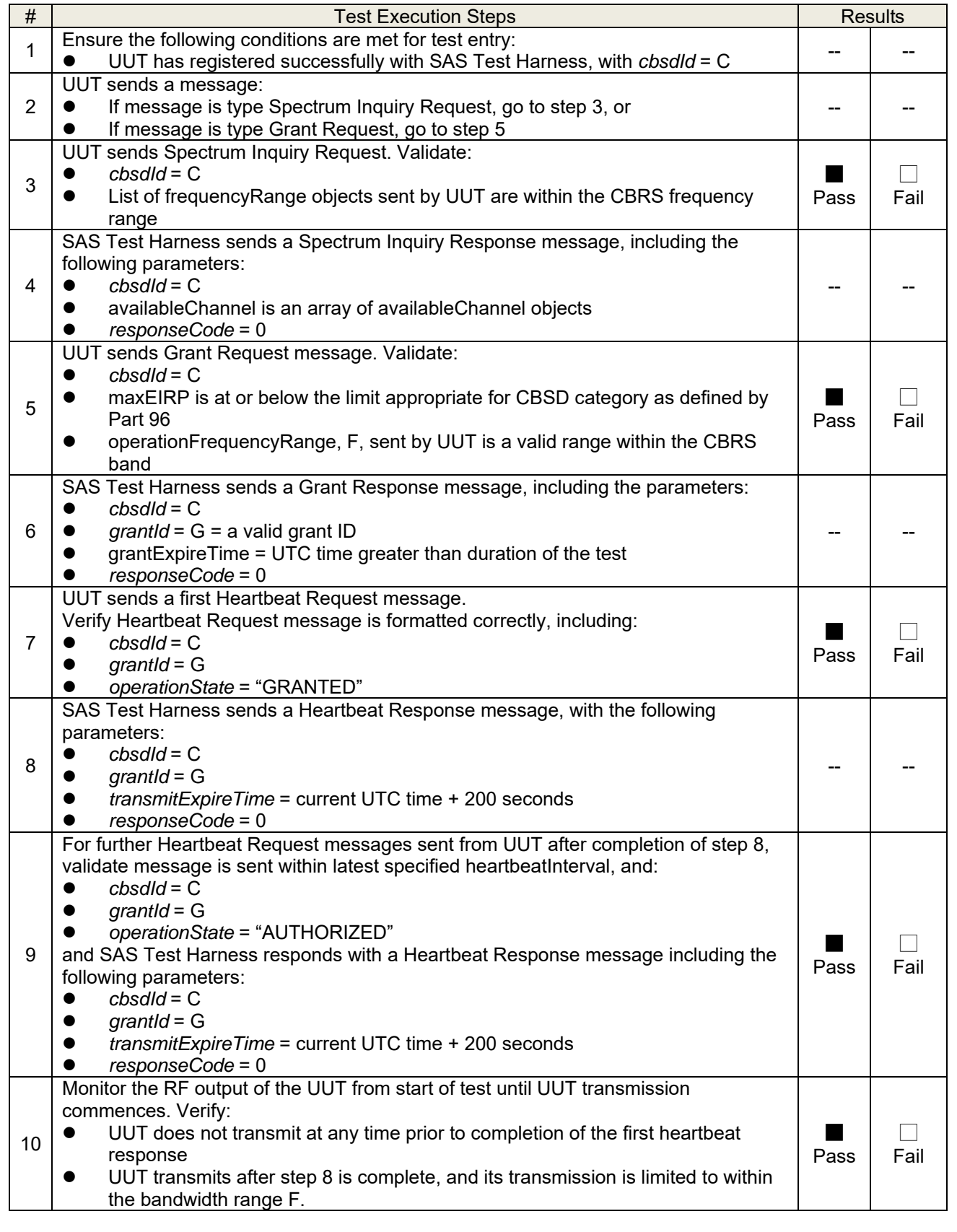

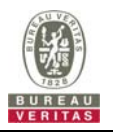

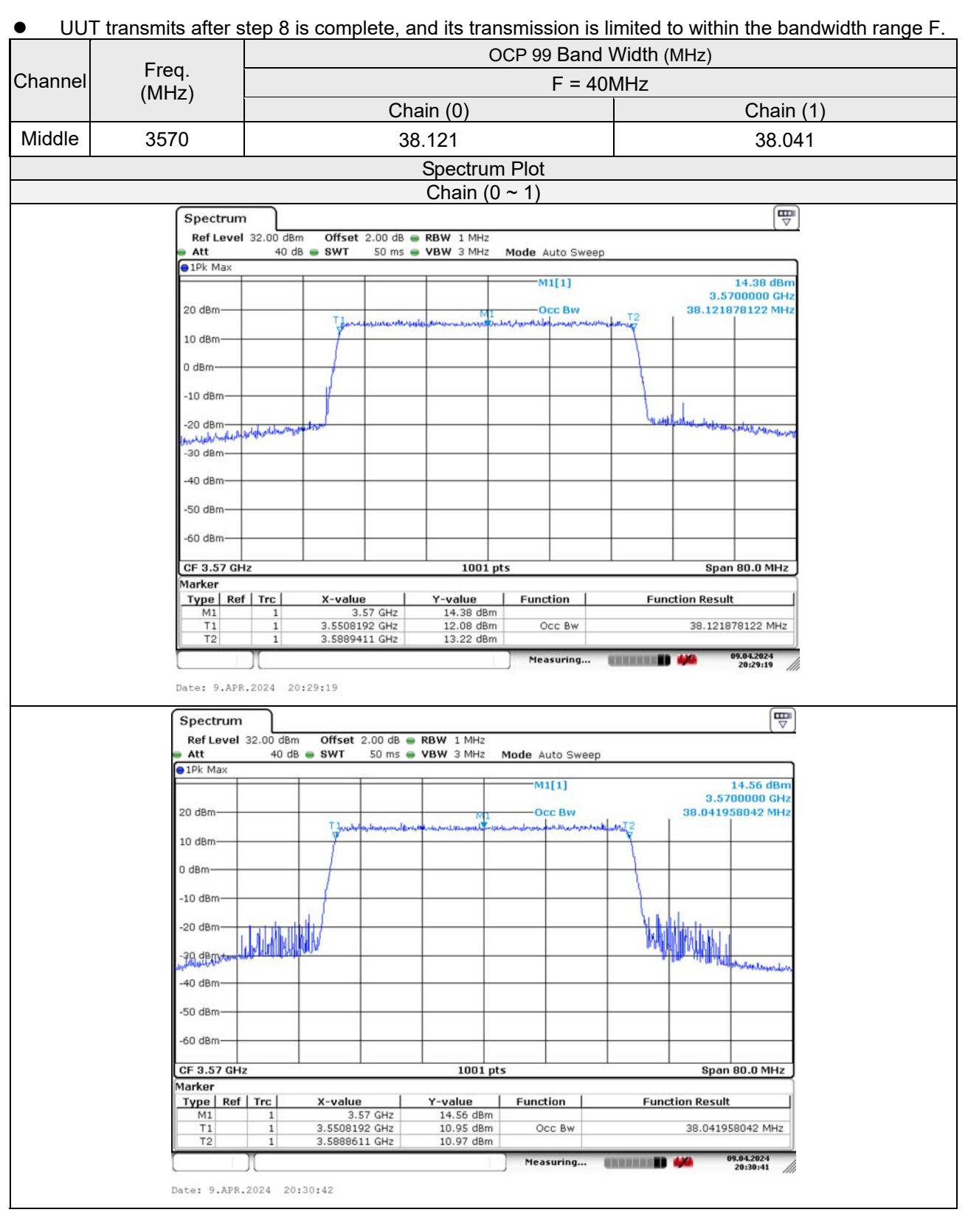

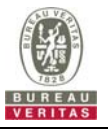

## **4.7.3.2 WINNF.FT.C.HBT.3**

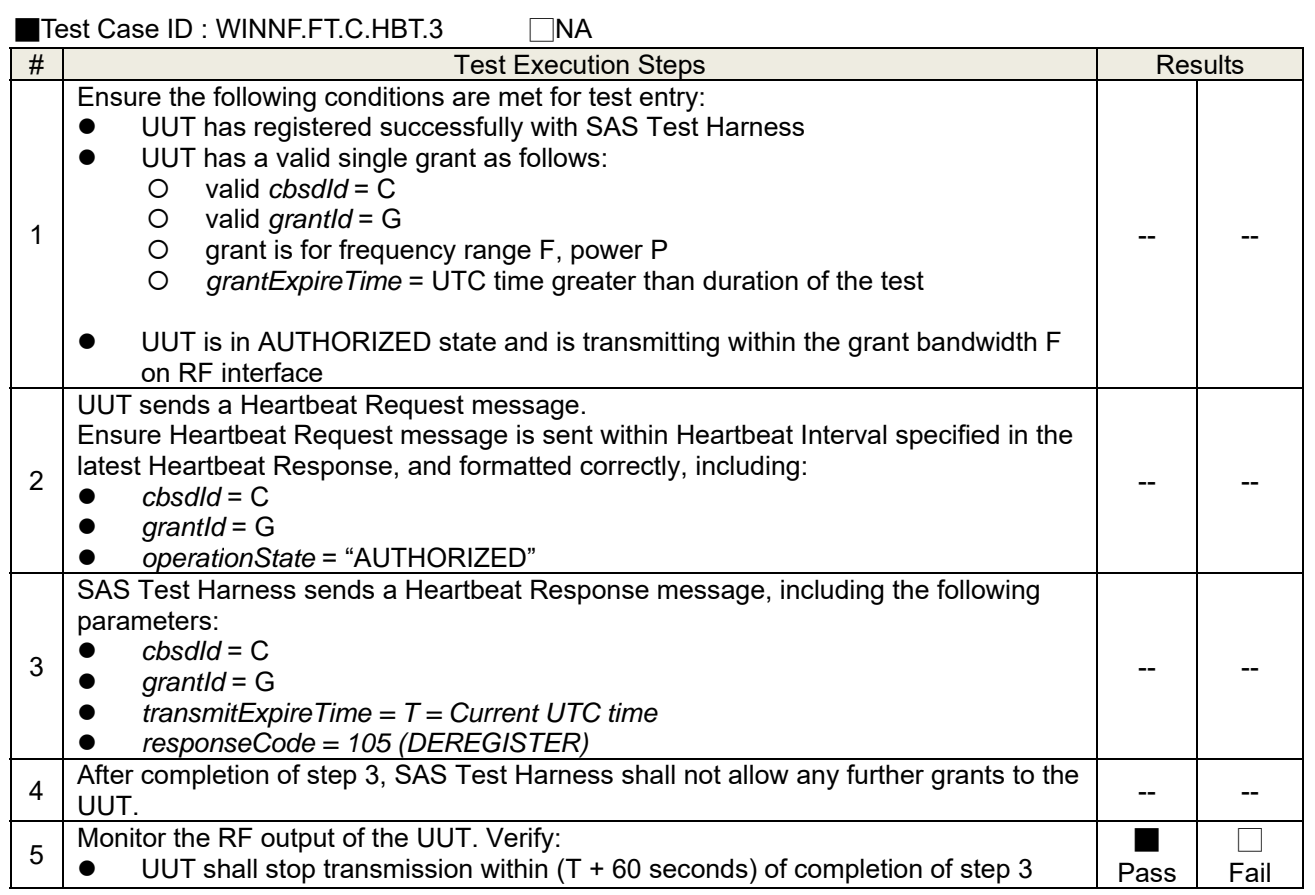

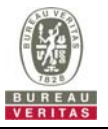

## **4.7.3.3 WINNF.FT.C.HBT.4**

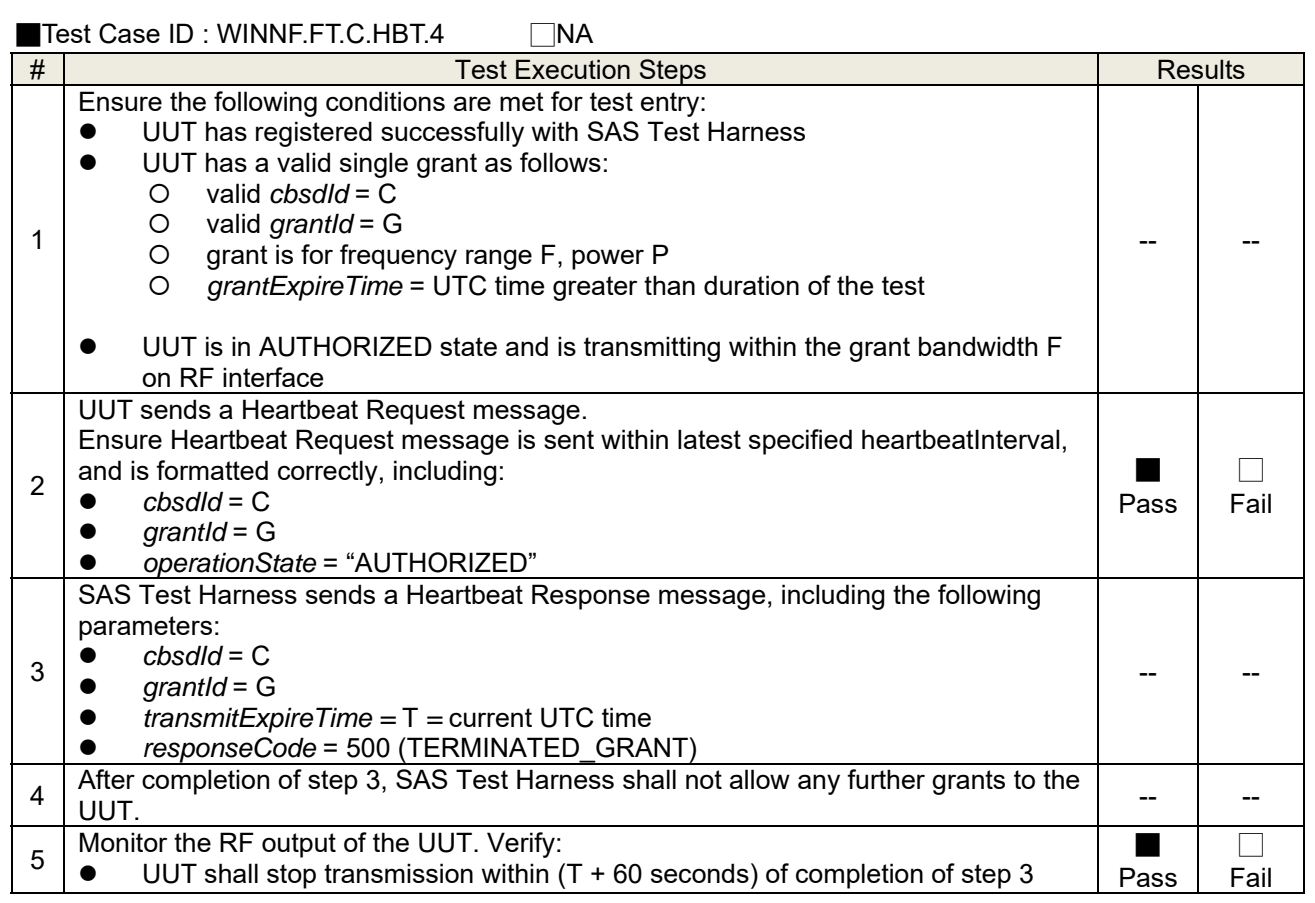

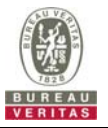

# **4.7.3.4 WINNF.FT.C.HBT.5**

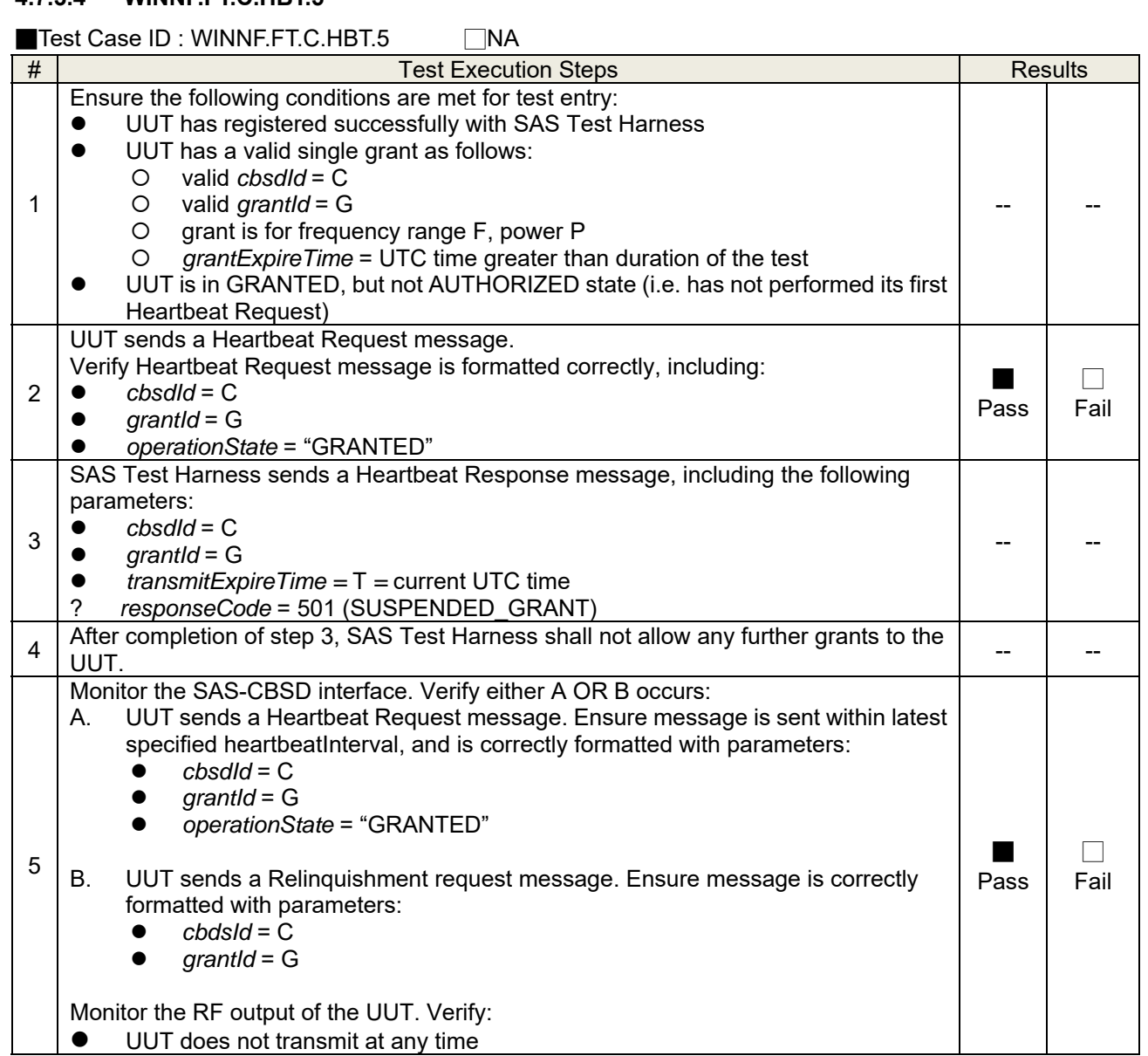

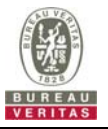

## **4.7.3.5 WINNF.FT.C.HBT.6**

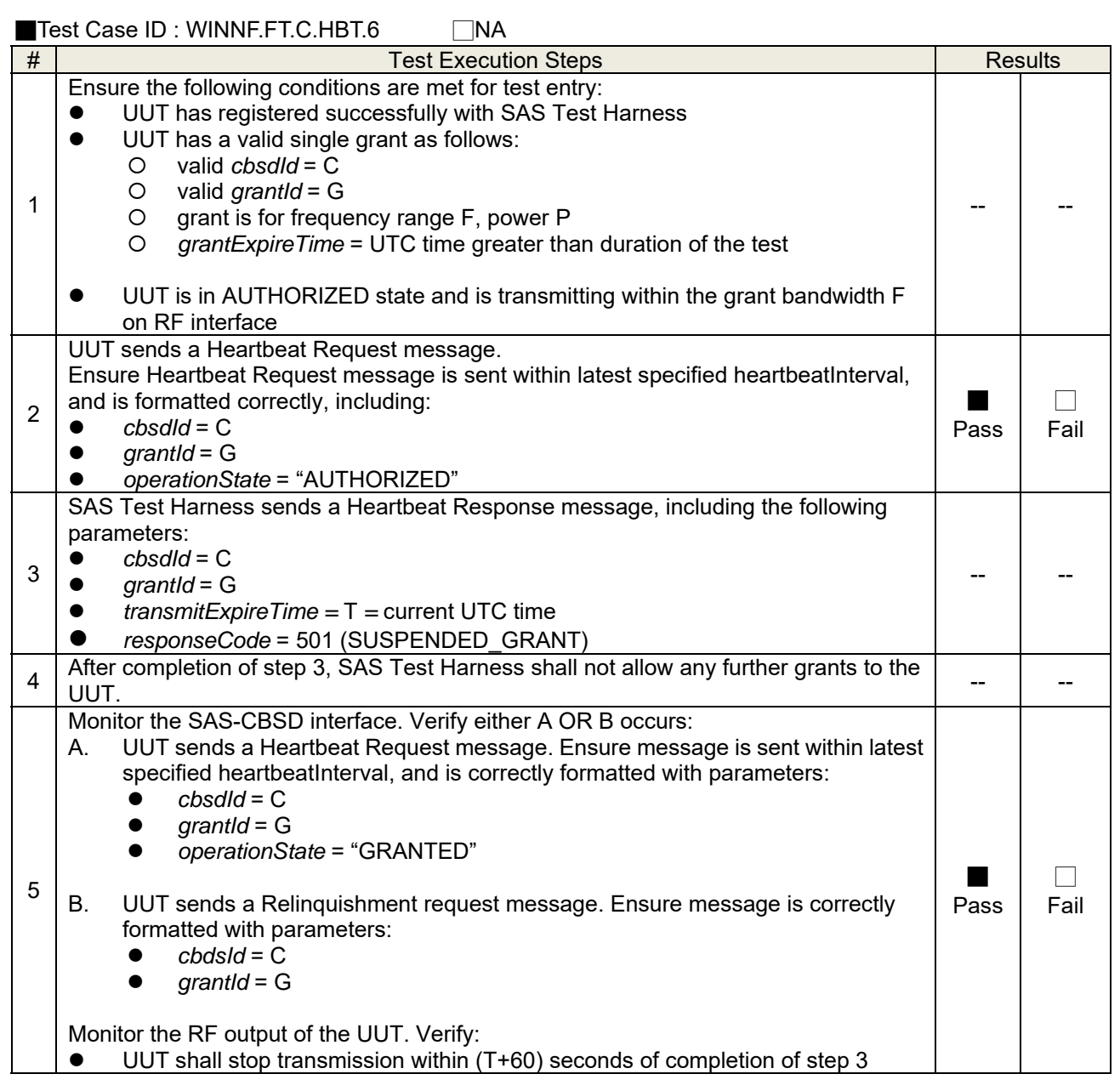

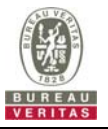

## **4.7.3.6 WINNF.FT.C.HBT.7**

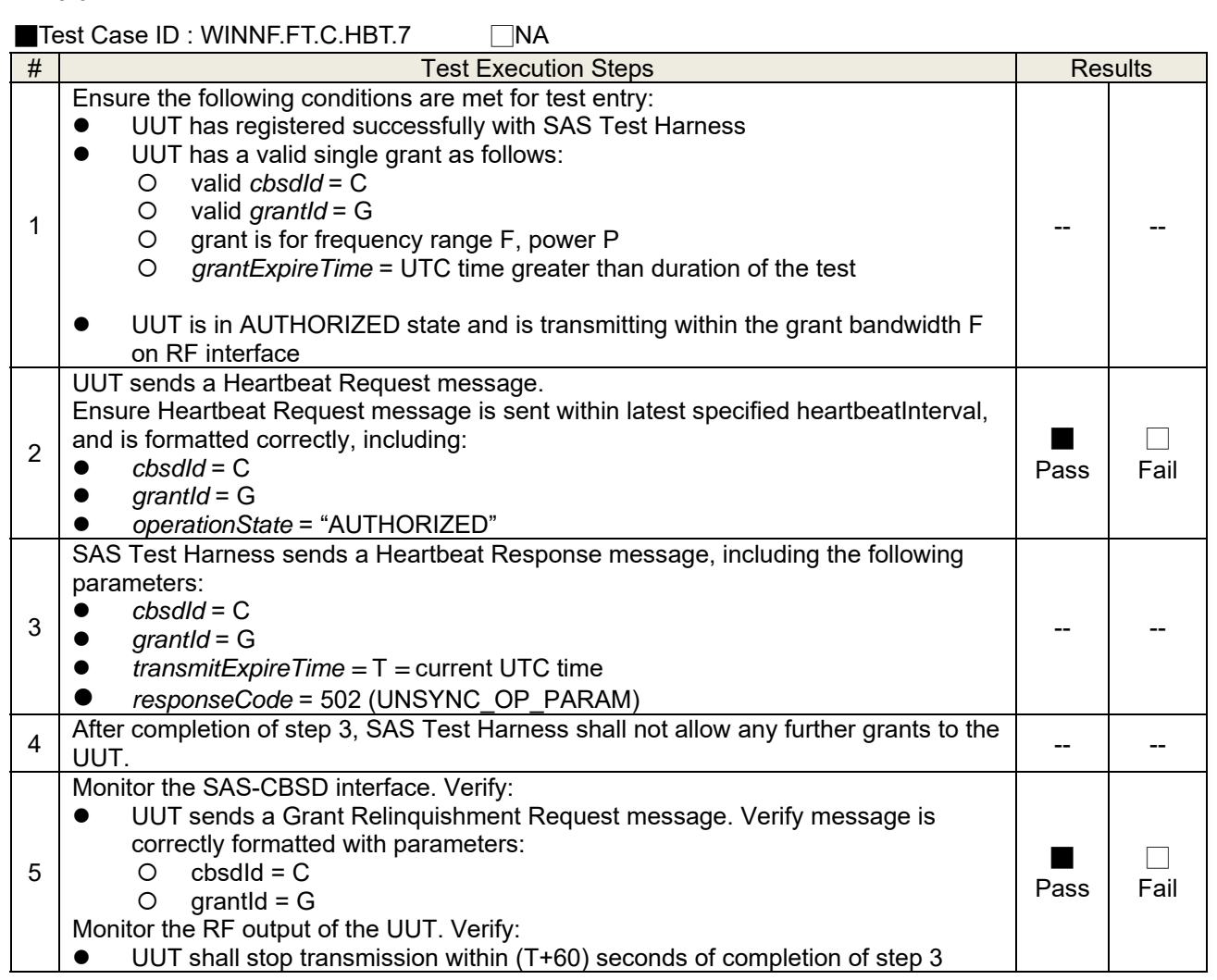

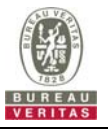

## **4.7.3.7 WINNF.FT.C.HBT.9**

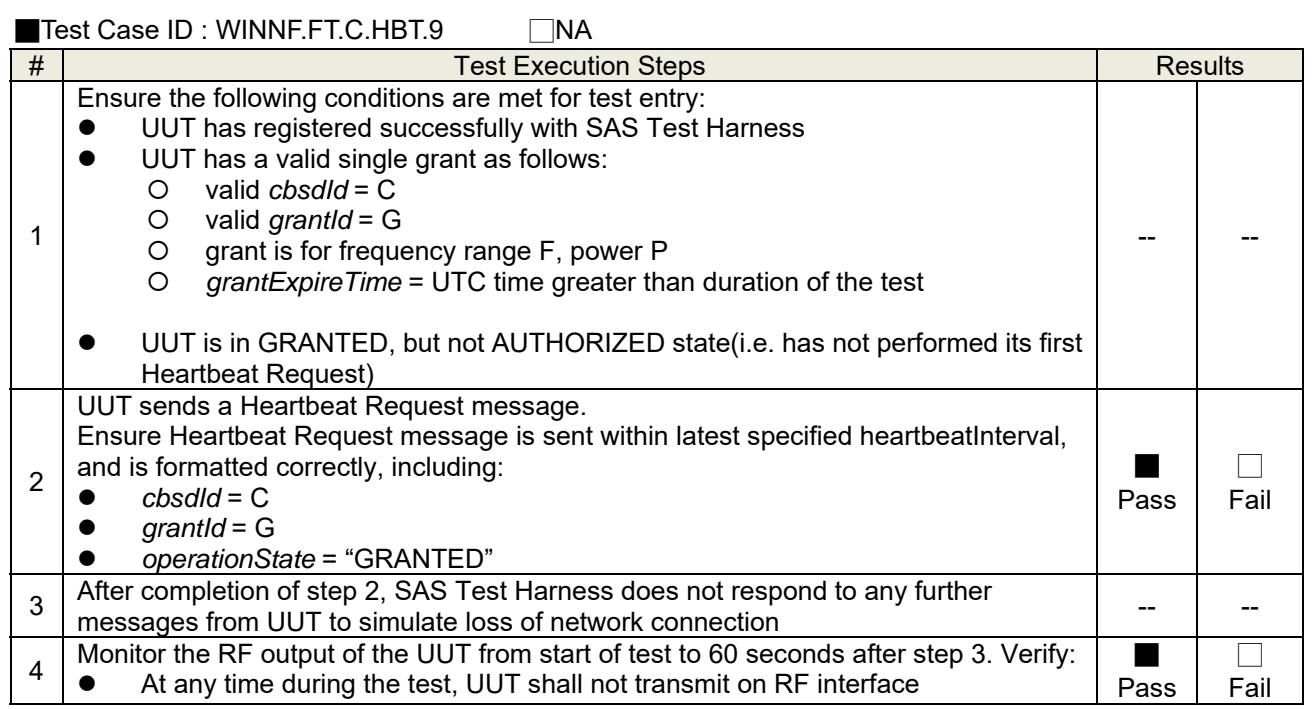

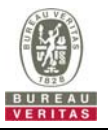

## **4.7.3.8 WINNF.FT.C.HBT.10**

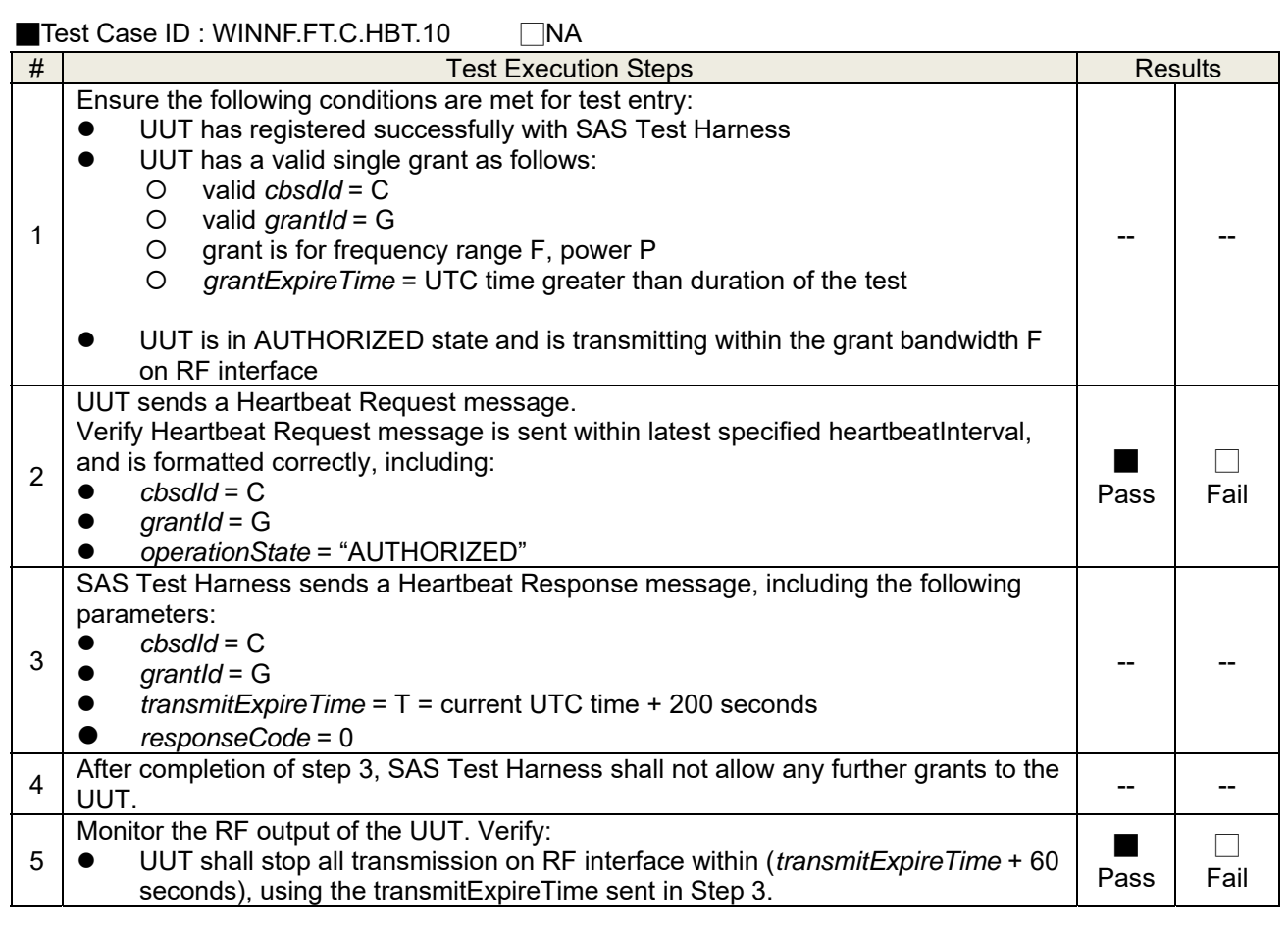

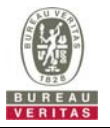

# **4.7.4 CBSD Relinquishment Process**

## **4.7.4.1 WINNF.FT.C.RLQ.1**

# ■Test Case ID : WINNF.FT.C.RLQ.1 □NA

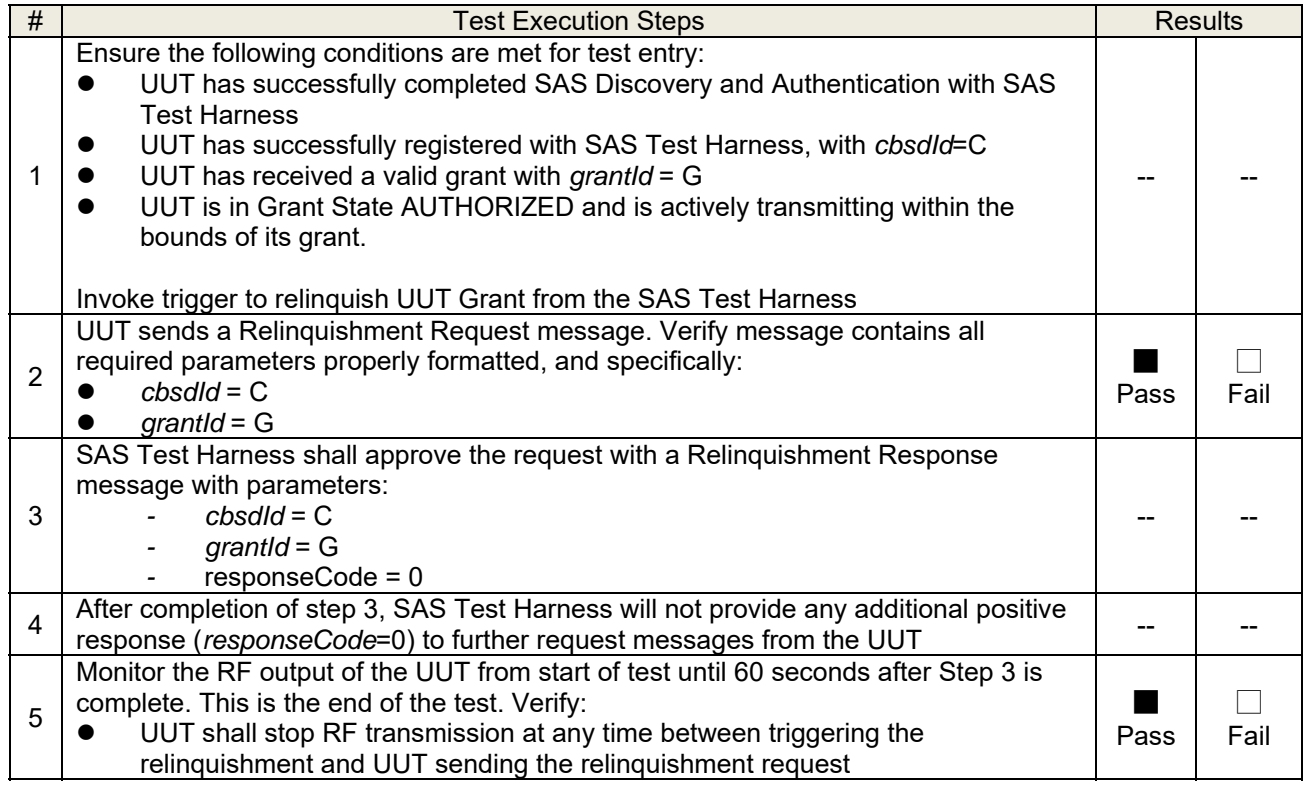

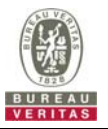

## **4.7.5 CBSD Deregistration Process**

## **4.7.5.1 WINNF.FT.C.DRG.1**

■Test Case ID : WINNF.FT.C.DRG.1 □NA

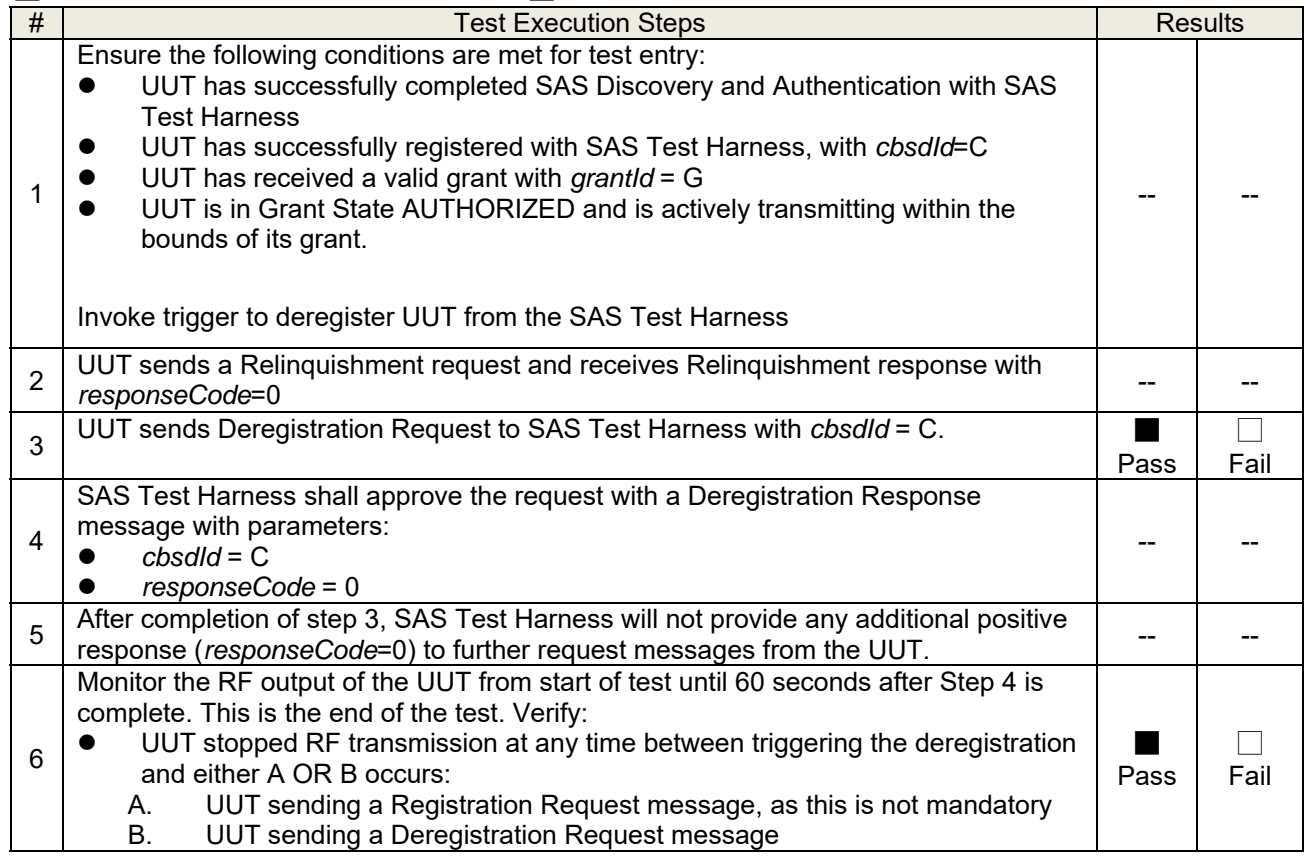

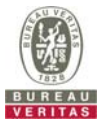

 $\sigma$ 

 $\times$ 

## **4.7.6 CBSD Security Validation**

#### **4.7.6.1 WINNF.FT.C.SCS.1**

■Test Case ID : WINNF.FT.C.SCS.1 □NA

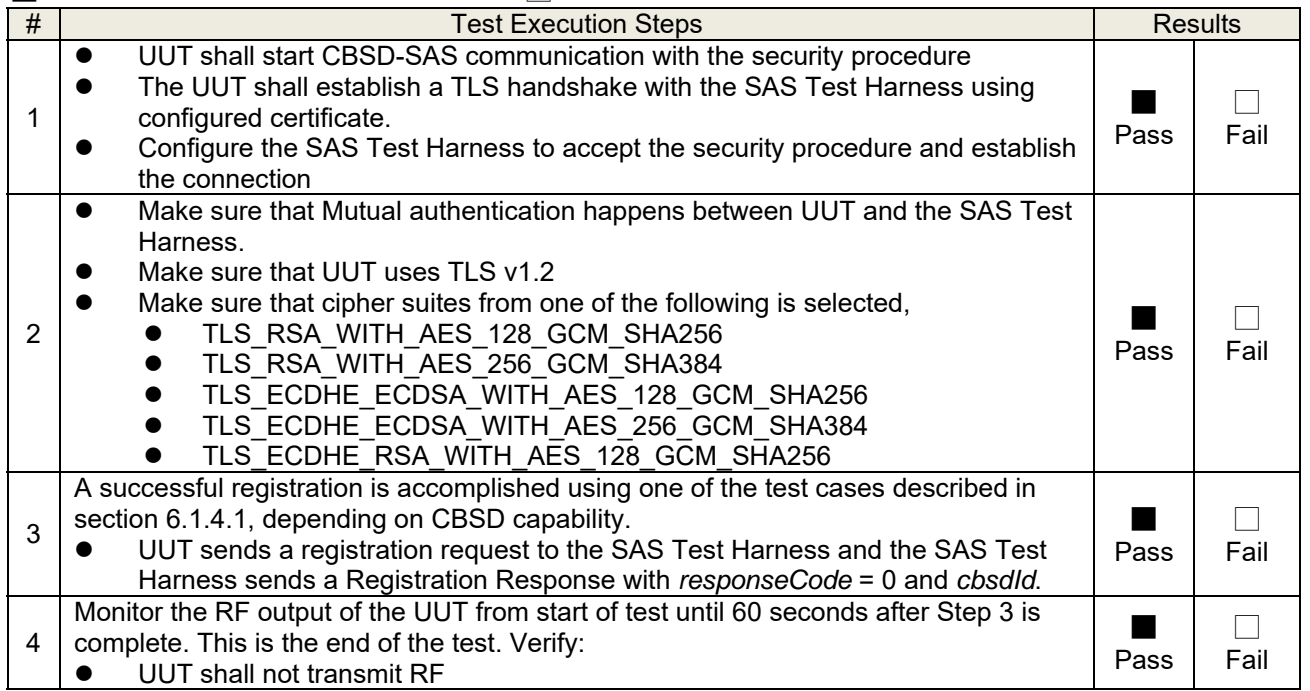

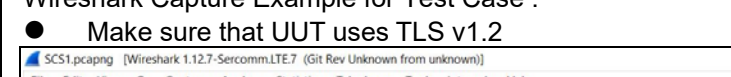

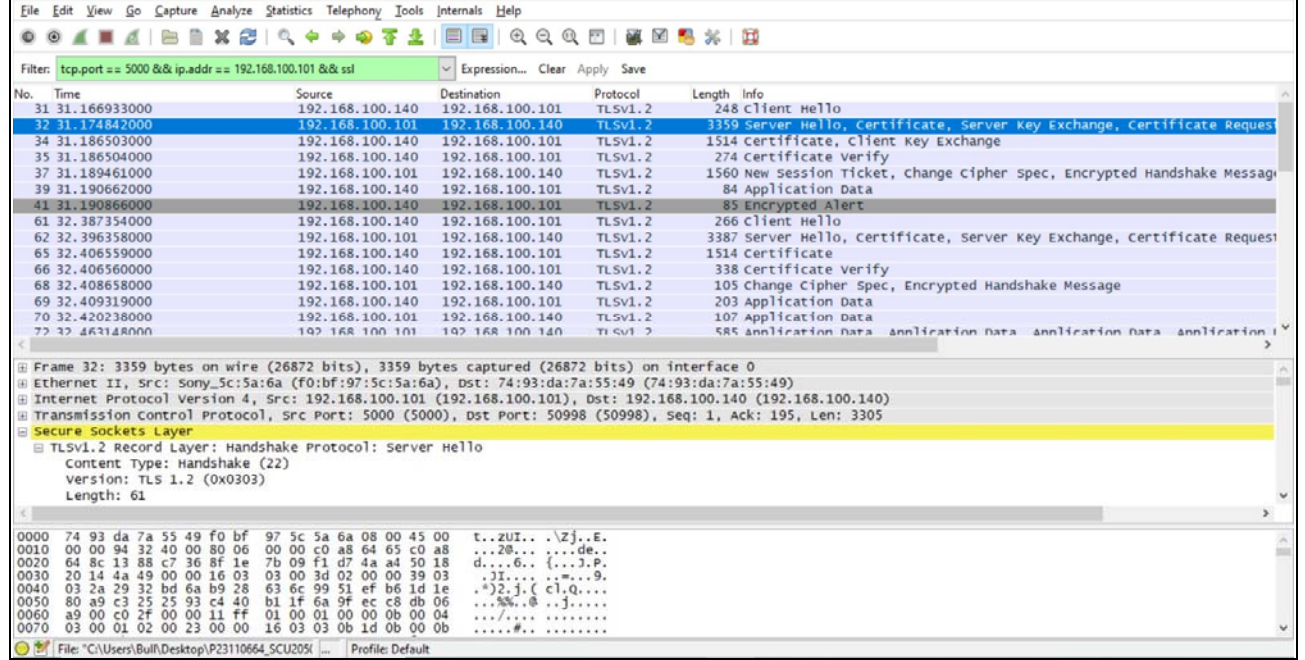

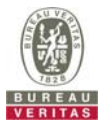

## **4.7.6.2 WINNF.FT.C.SCS.2**

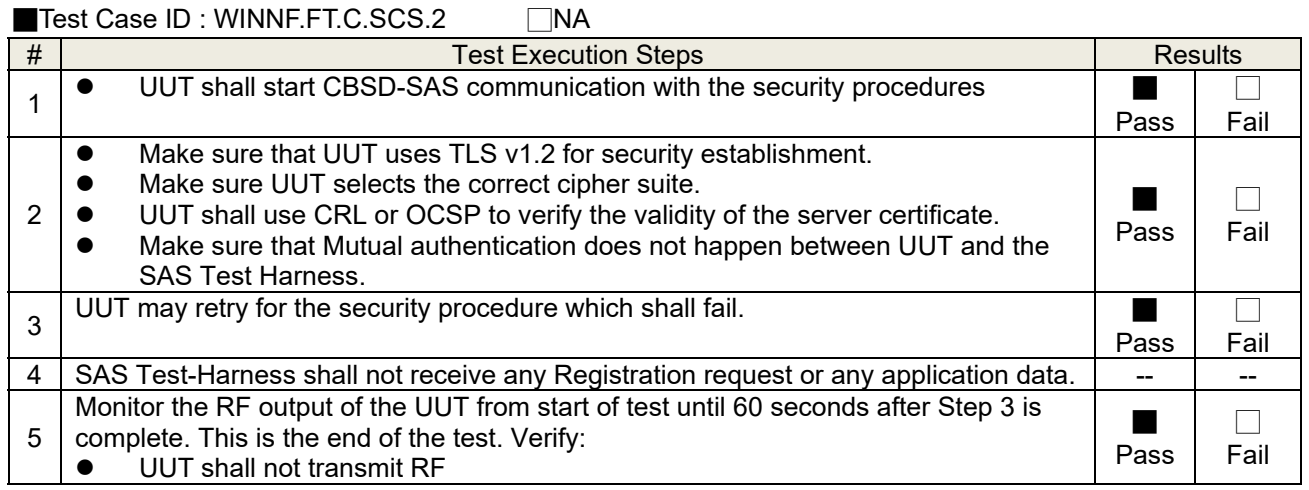

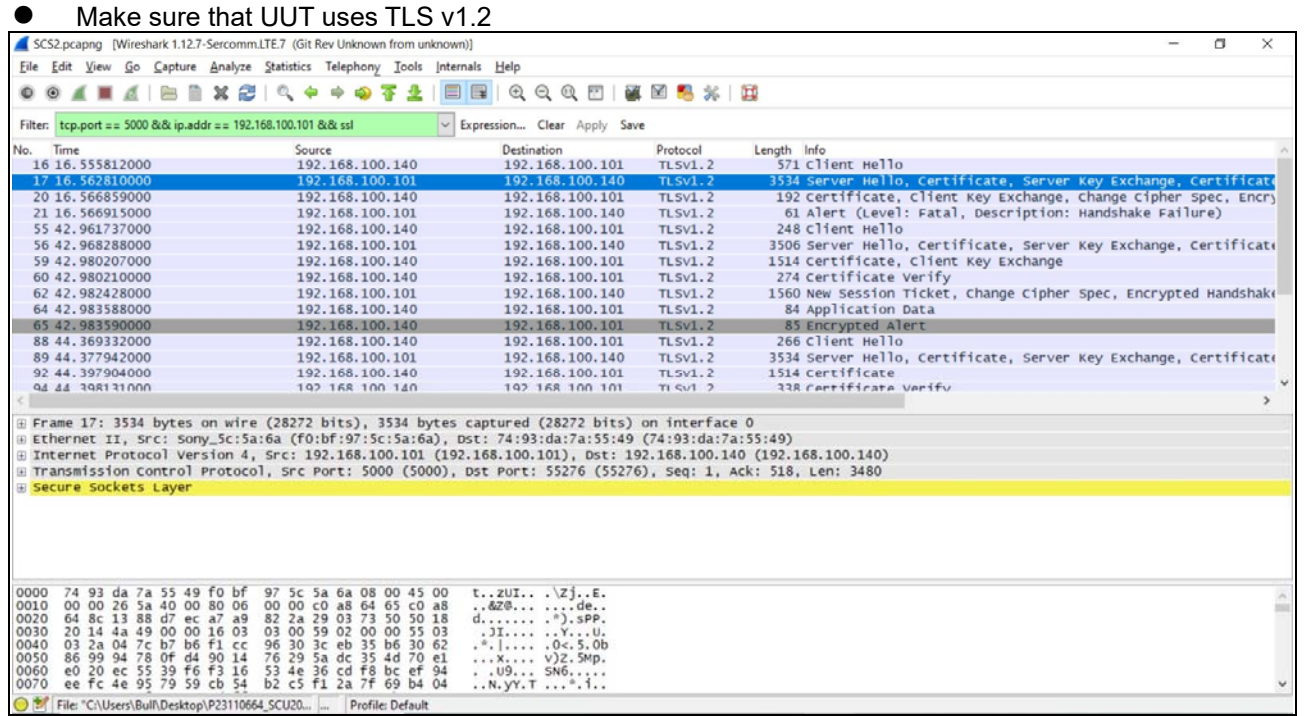

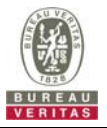

## **4.7.6.3 WINNF.FT.C.SCS.3**

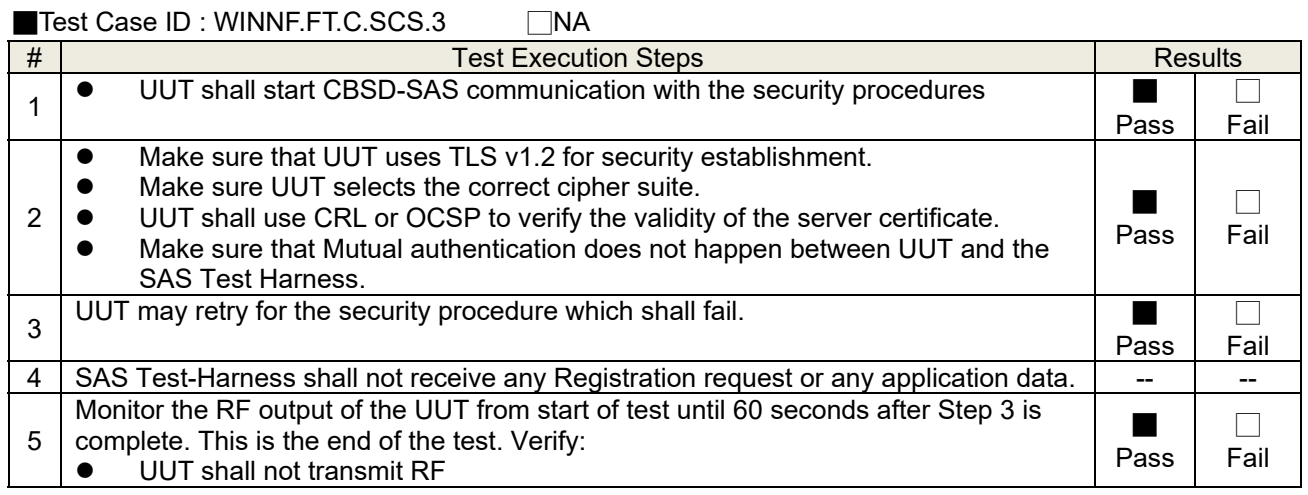

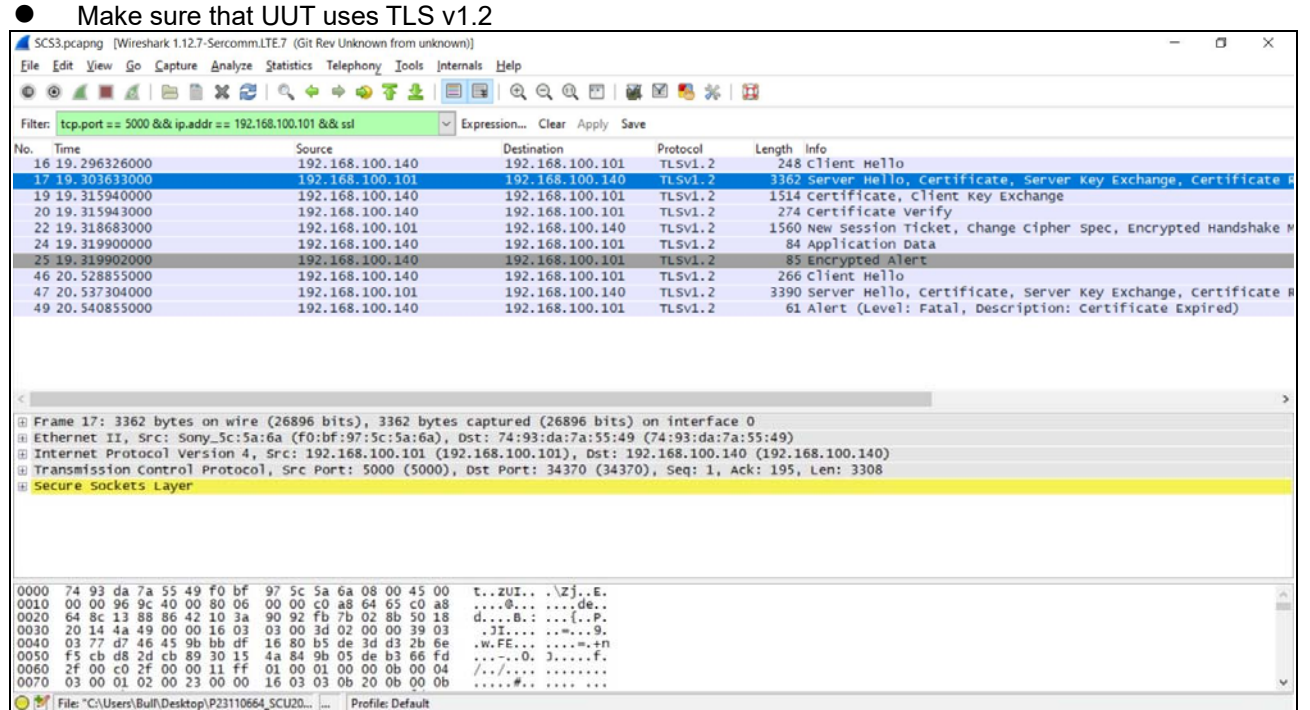

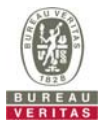

## **4.7.6.4 WINNF.FT.C.SCS.4**

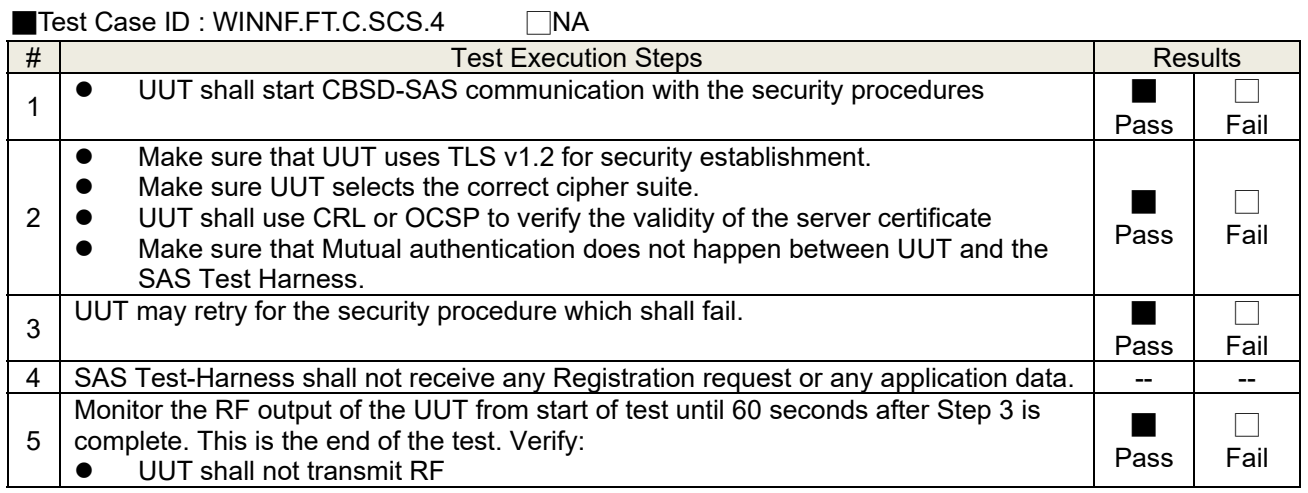

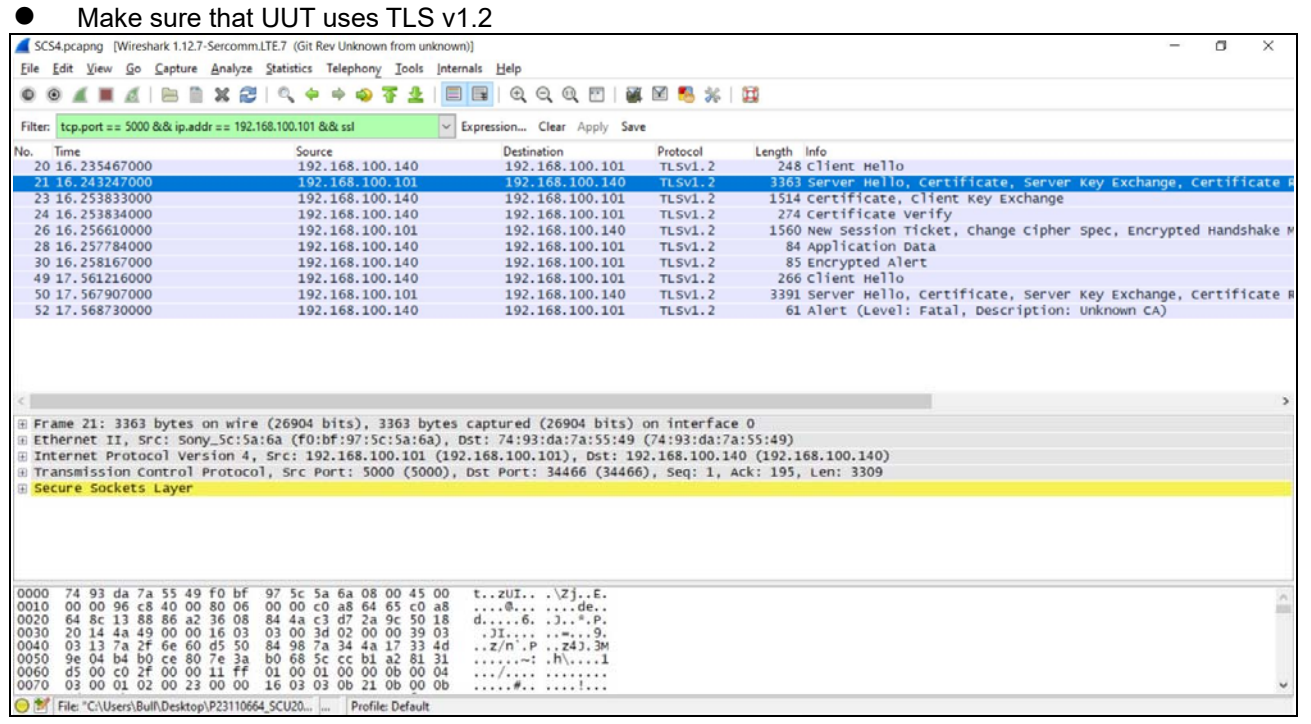

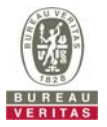

## **4.7.6.5 WINNF.FT.C.SCS.5**

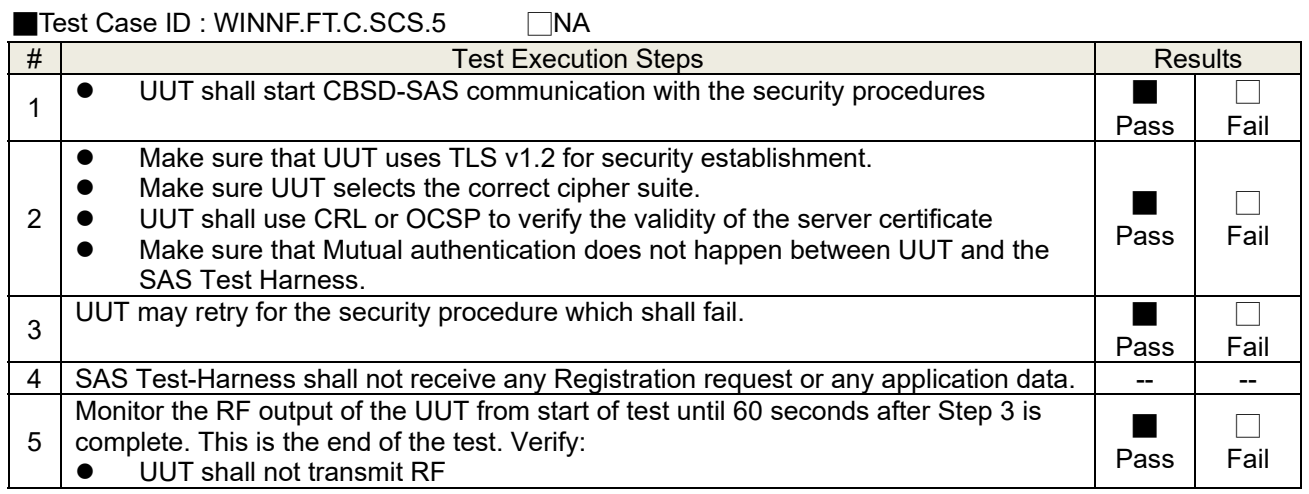

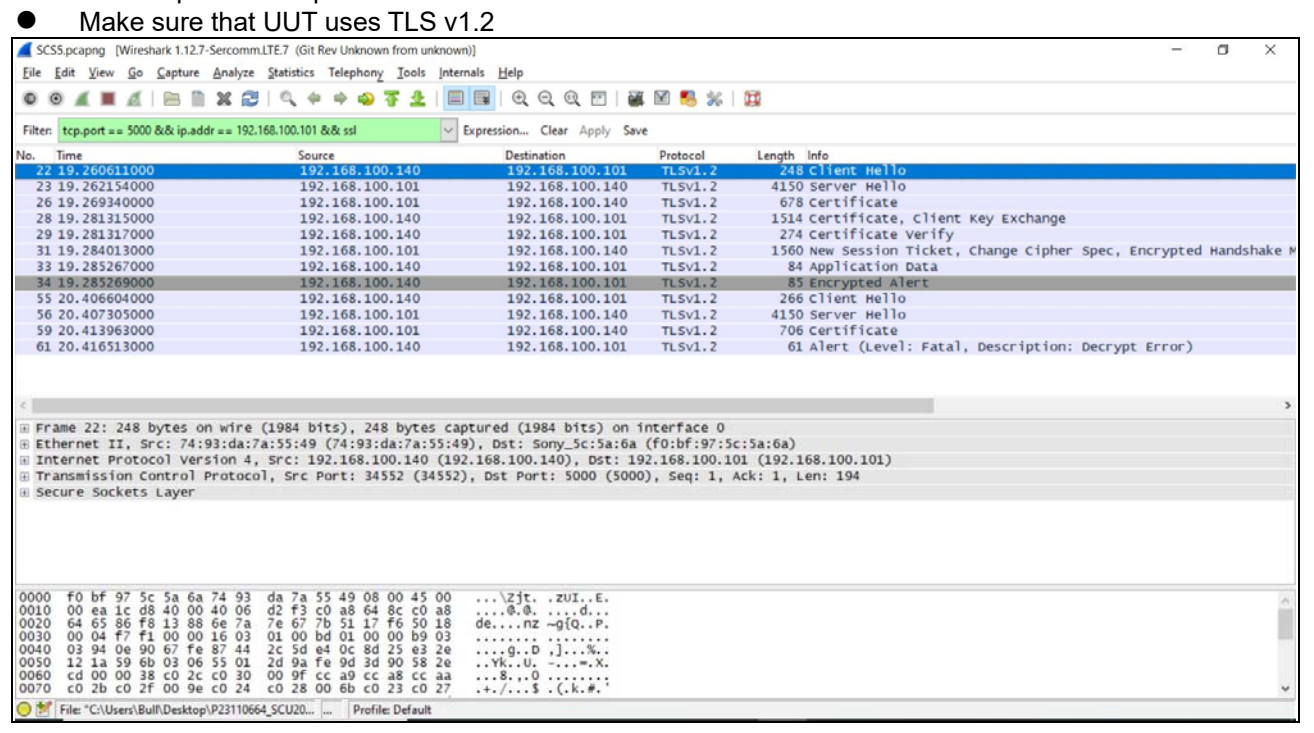

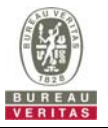

#### **4.7.7 CBSD RF Power Measurement**

## **4.7.7.1 WINNF.PT.C.HBT.1**

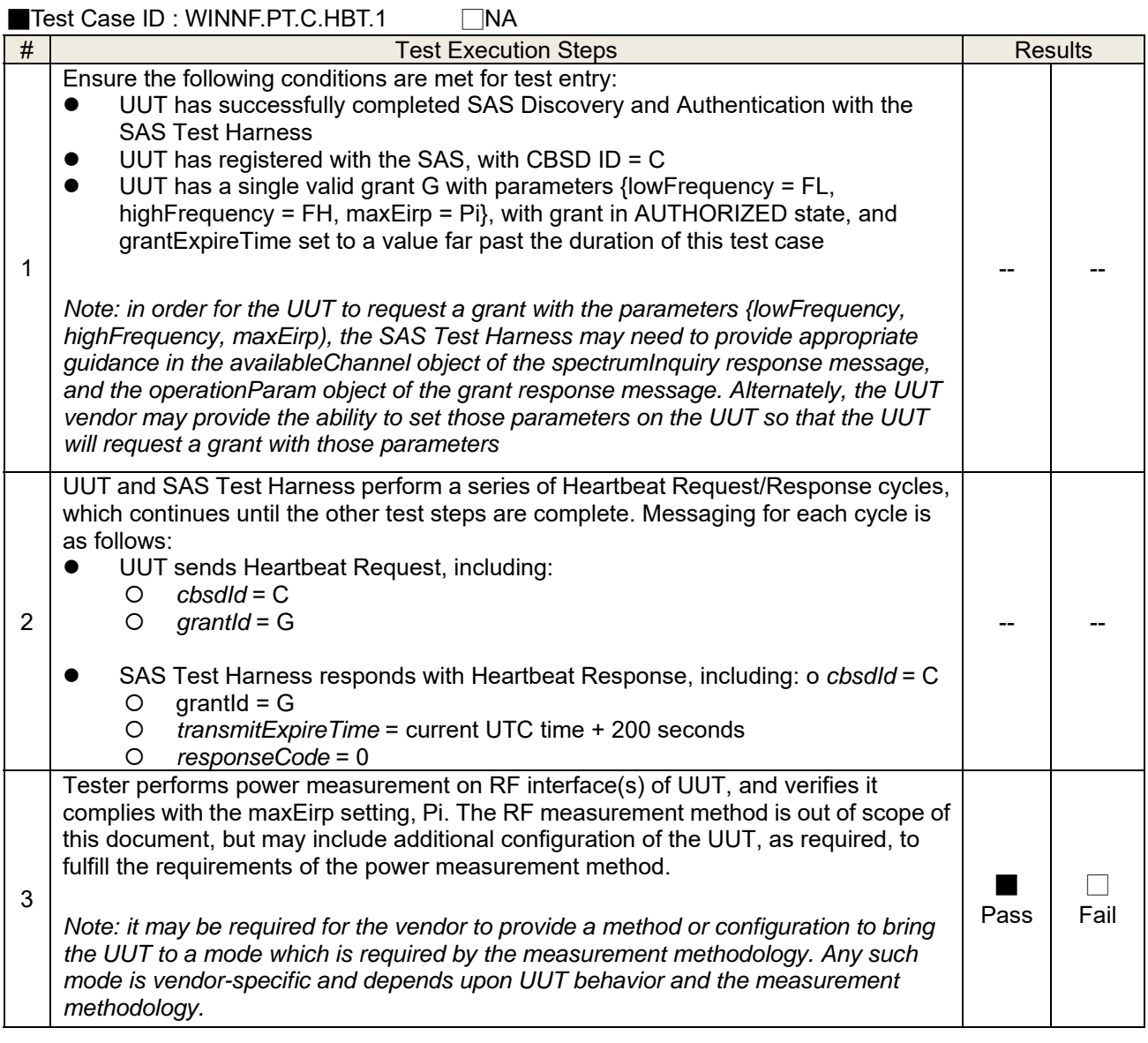

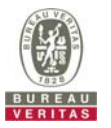

RF measurement plot for Test Case:

● Tester performs power measurement on RF interface(s) of UUT, and verifies it complies with the maxEirp setting, Pi. The RF measurement method is out of scope of this document, but may include additional configuration of the UUT, as required, to fulfill the requirements of the power measurement method.

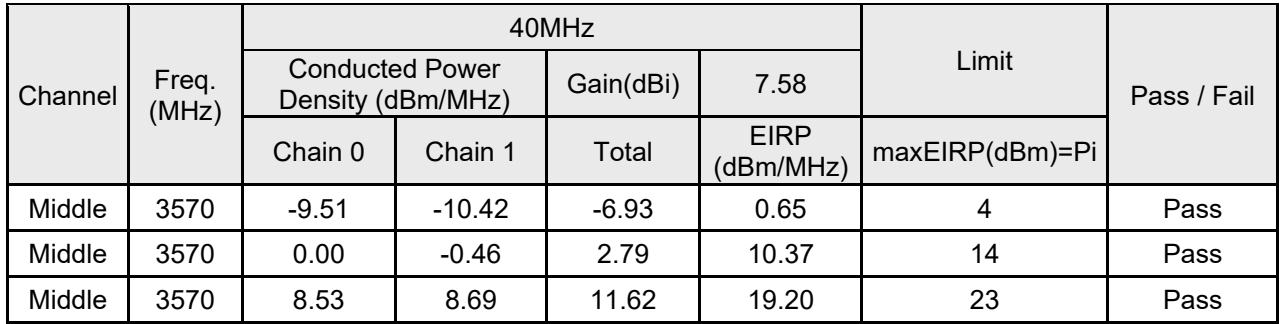

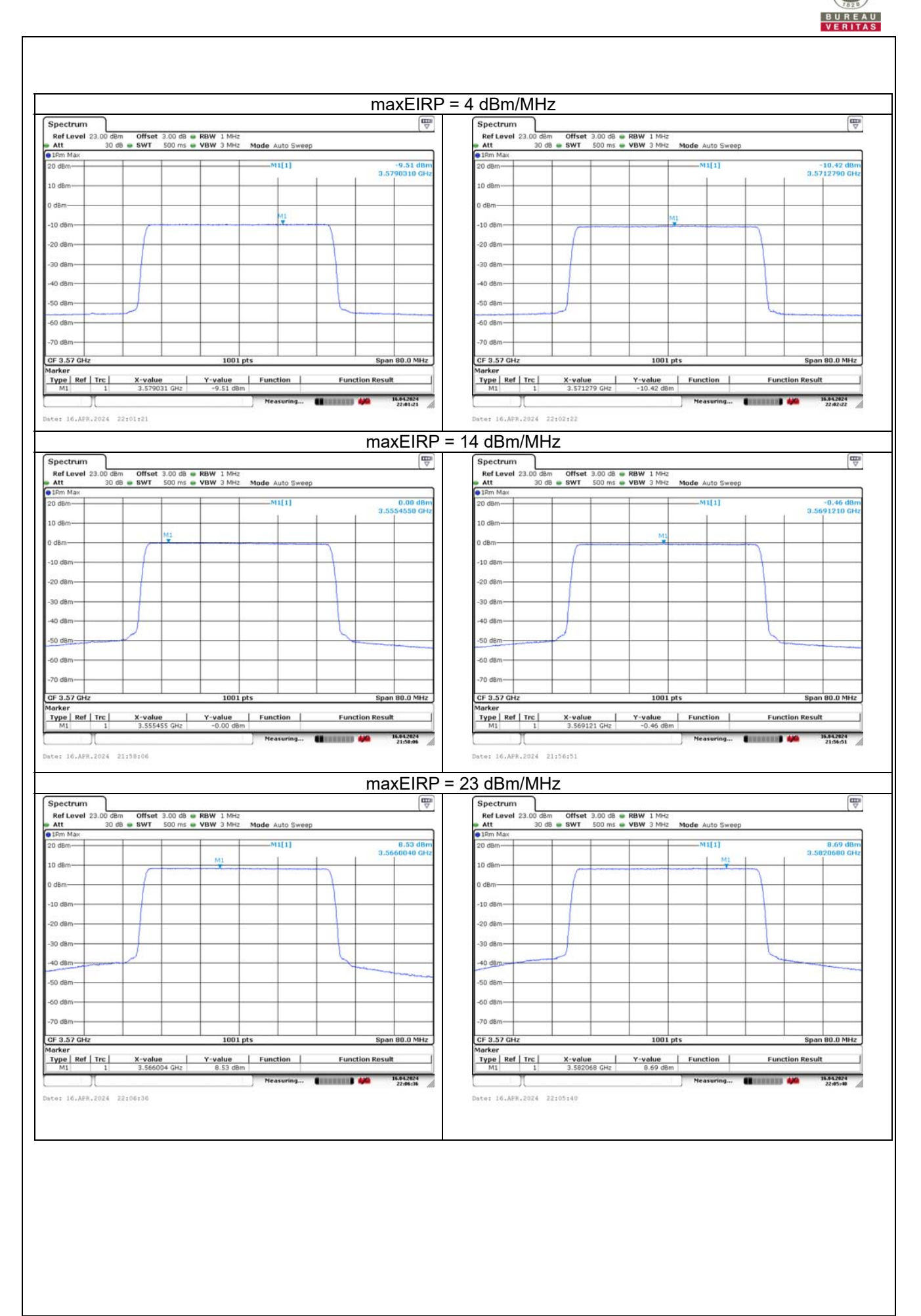

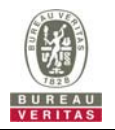

## **5 Pictures of Test Arrangements**

Please refer to the attached file (Test Setup Photo).

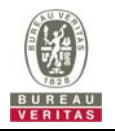

# **6 WInnForum Logs**

Please refer to the attached file (Test Logs).

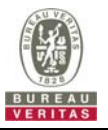

#### **Appendix – Information of the Testing Laboratories**

We, Bureau Veritas Consumer Products Services (H.K.) Ltd., Taoyuan Branch, were founded in 1988 to provide our best service in EMC, Radio, Telecom and Safety consultation. Our laboratories are accredited and approved according to ISO/IEC 17025.

If you have any comments, please feel free to contact us at the following:

# **Lin Kou EMC/RF Lab**

Tel: 886-2-26052180 Fax: 886-2-26051924 **Hsin Chu EMC/RF Lab/Telecom Lab**  Tel: 886-3-6668565 Fax: 886-3-6668323

**Hwa Ya EMC/RF/Safety Lab**  Tel: 886-3-3183232 Fax: 886-3-3270892

**Email:** service.adt@tw.bureauveritas.com **Web Site:** http://ee.bureauveritas.com.tw

The address and road map of all our labs can be found in our web site also.

**--- END ---**